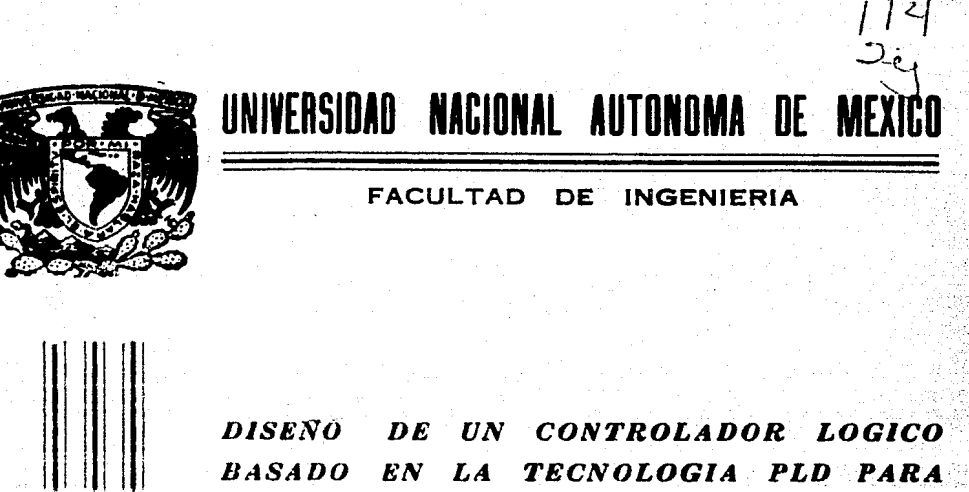

EL CONTROL DE EXITACION DE TURBO-**GENERADORES** 

## E.  $\mathbf{S}$ Ł ς OUE PARA OBTENER EL TITULO DE: **INGENIERO MECANICO ELECTRICISTA**

**MARIA TERESA SIERRA ROMO** 

ASESORES: ING ROBERTO MACIAS PEREZ ING. ALFREDO CERVANTES AHUMADA

MEXICO, D. F.

1987.

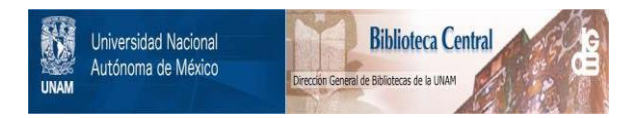

# **UNAM – Dirección General de Bibliotecas Tesis Digitales Restricciones de uso**

# **DERECHOS RESERVADOS © PROHIBIDA SU REPRODUCCIÓN TOTAL O PARCIAL**

Todo el material contenido en esta tesis está protegido por la Ley Federal del Derecho de Autor (LFDA) de los Estados Unidos Mexicanos (México).

El uso de imágenes, fragmentos de videos, y demás material que sea objeto de protección de los derechos de autor, será exclusivamente para fines educativos e informativos y deberá citar la fuente donde la obtuvo mencionando el autor o autores. Cualquier uso distinto como el lucro, reproducción, edición o modificación, será perseguido y sancionado por el respectivo titular de los Derechos de Autor.

## INDICE

INTRODUCCION.

Alternativas de Diseno •..

CAPITULO 1. PLANTEAMIENTO DEL PROBLEMA.

l

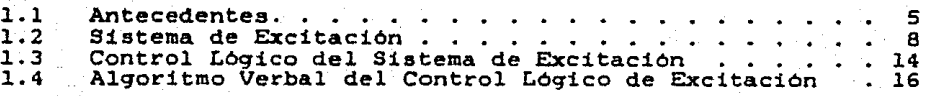

## CAPITULO 2. CRITERIOS DE SELECCION DE LA TECNOLOGIA PLD.

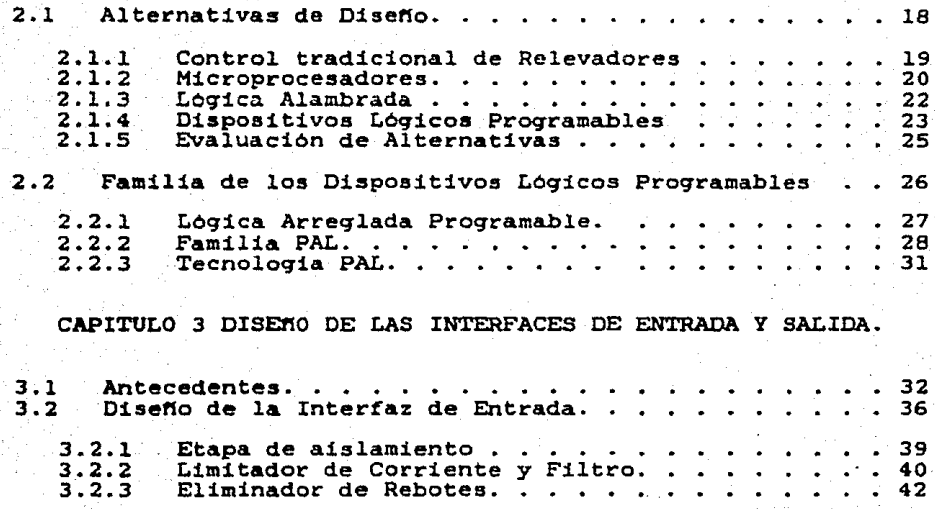

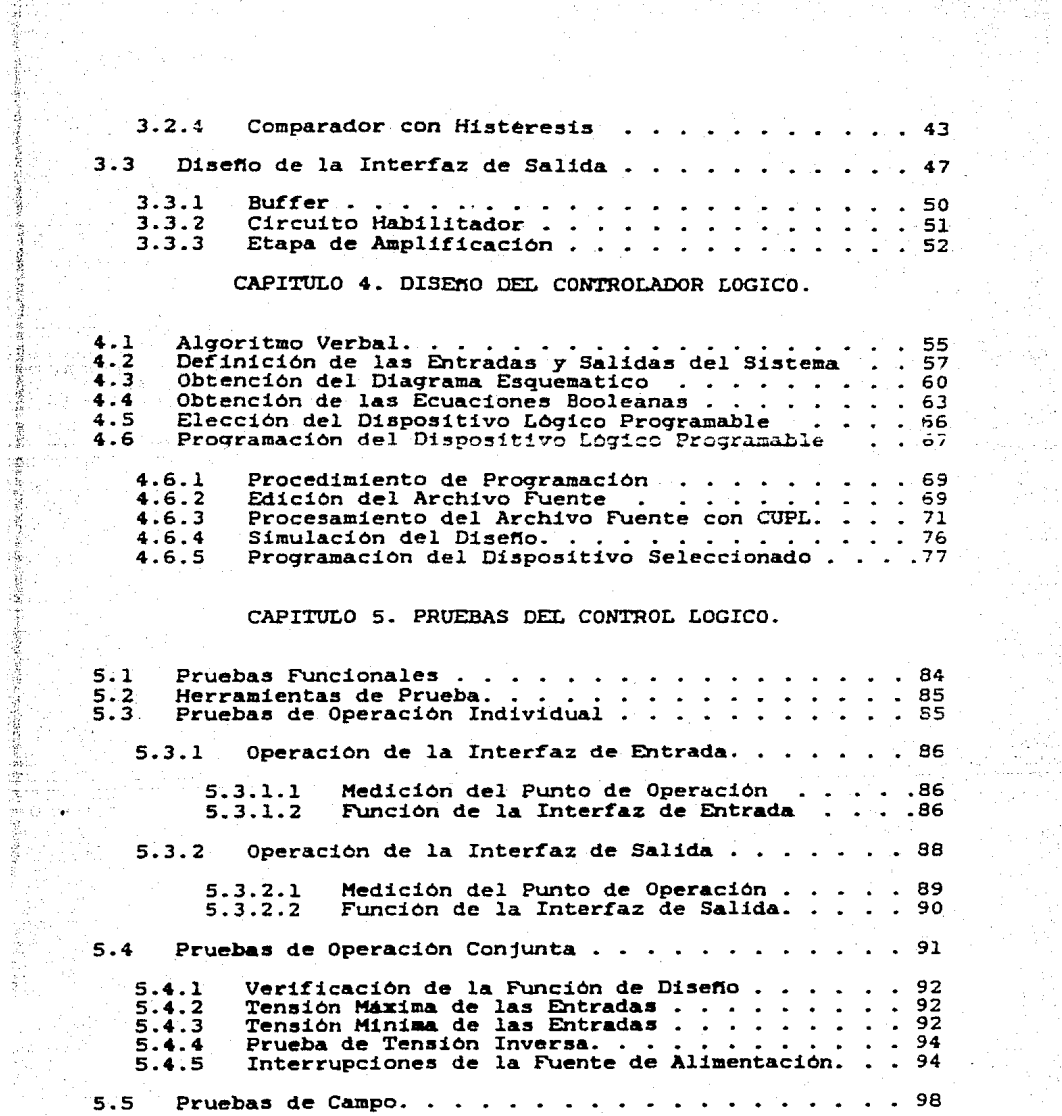

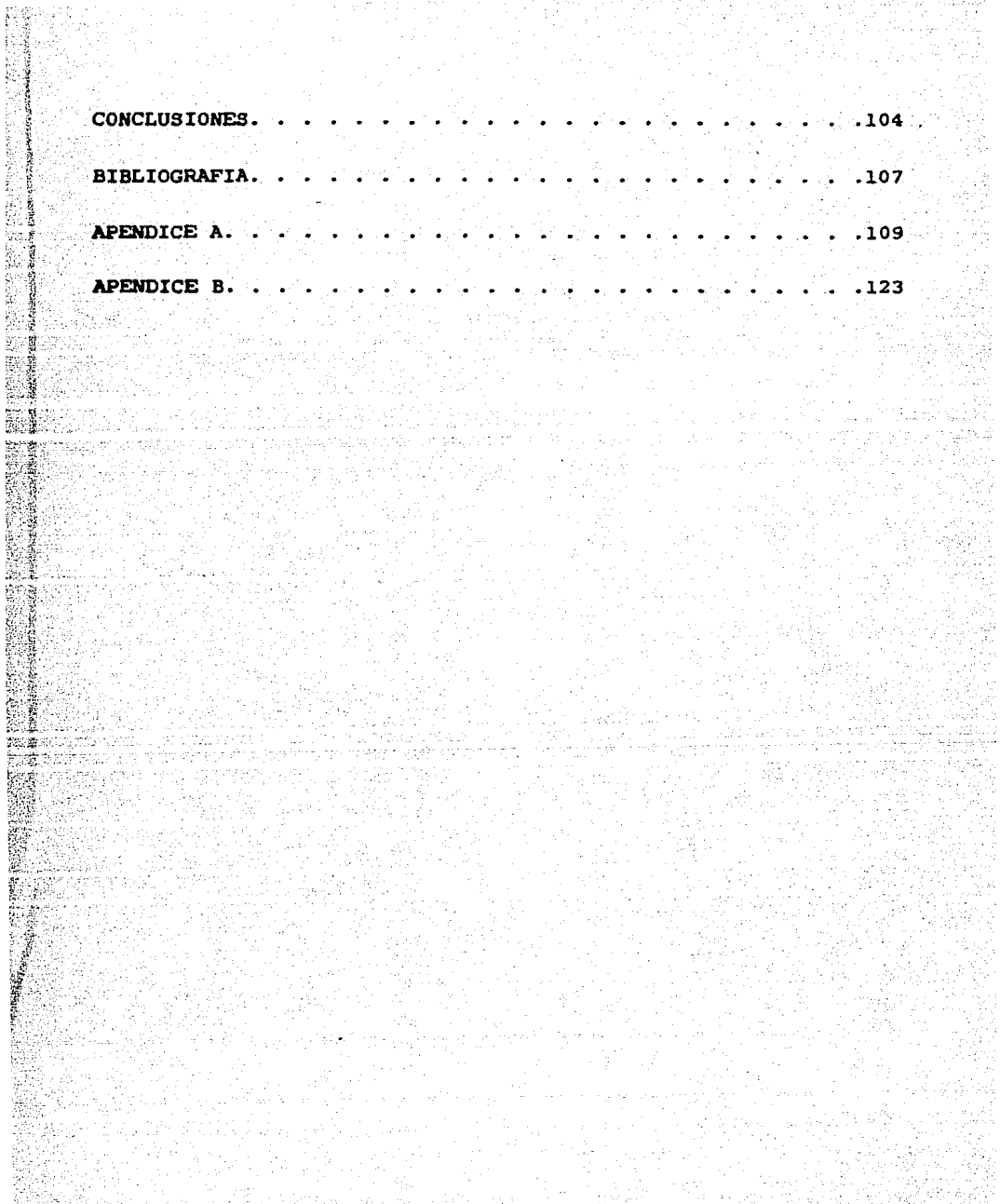

 $\ddot{\phantom{a}}$ 

 $\begin{bmatrix} 1 \\ 1 \\ 2 \\ 3 \end{bmatrix}$ 

INTRODUCCION.

El control lógico que se diseña en este trabajo es un subsistema del control de excitación, que ha sido diseñado y construido en el Instituto de Investigaciones Eléctricas CIIEl, por haber sido considerado coao intransferible dentro del proyecto de Asiai1aci0n de la Tecnología para Generadores Eléctricos de 5 HH. proyecto que se realiza entre el IIE y la empresa Toshiba.

in part

El objetivo del presente trabajo de tesis es diseñar el .controlador lógico del sisteaa de excitacion para turboqeneradores de 5 HH en base a la tecnoloqia de los Dispositivos Lógicos Programables (PLD), cuya función es condicionar el arranque, paro, control aanual, y autoaático

del sistema de excitación. Para ello se establece una metodologia para diseñar controladores logicos que utilizan en su implementación la tecnoloqia PLD,. y que son aplicables a la industria. Esta metodoloqia se muestra a lo larqo del desarrollo del trabajo y se hace énfasis en la secuencia de pasos sequida para el diseno.

Como primer paso, en el capitulo uno se describe el funcionamiento qlobal del sistema de excitacion refiriéndose para ello a los bloques que lo constituyen, con la intención de determinar las interacciones del control lOqico con los otros subsistemas del control de excitación y establecer el alqoritmo verbal que define las necesidades funcionales a satisfacer por el diseno.

鞷 鹭鸶 医生物 **Address** 

襲票

En el capitulo dos se proponen alternativas para implementar el control 16qico del sistema de excitación, el cual tradicionalmente utiliza lóqica alambrada de relevadores. Las alternativas son evaluadas cualitativamente bajo los criterios de confiabilidad, costo, volumen, mantenimiento y flexibilidad al cambio. De la evaluación se propuso como alternativa idónea la utilización de los dispositivos lóqicos programables <PLD>. para implementar el diseno del controlador. Ademas, se hace notar que la estructura de los Dispositivos Lógicos Programables <PLD> es natural para implementar ecuaciones Booleanas en forma de suma de términos producto, a través de

la proqrasacion del dispositivo.

En el capitulo tres se establece que los bloques fundamentales que constituyen al sistema digital completo debido a la propia naturaleza de los PLD'S son: interfaces de entrada, un subsistema de control (controlador) e interfaces de salida.

De acuerdo con las caracteristicas de las seftales proporcionadas al controlador y los requerimientos del mismo, se disertan loa circuitos de acondicionamiento de las señales binarías de entrada (interfaz de entrada) provenientes del tablero de mandos del sistema de excitación, controlador. del interruptor principal. etc. hacia el

Los circuitos de salida (interfaz de salida) se diseñan para elevar el nivel de las señales proporcionadas por el controlador para que sean capaces de accionar los relevadores de salida que manejan a través de sus contactos una tarjeta externa de relevadores que interconecta al controlador lógico con el resto del control de excitación.

En el capitulo cuatro se propone un metodo para diseñar el controlador. En dicho método uno de los pasos importantes es la formulación del diagrama escalera que le corresponde al controlador, el cual se foraula en base a su algoritmo verbal. Una vez establecido el diagrama se

obtiene la ecuación Booleana que le corresponde a cada una de las ramas. Todas las ecuaciones asi obtenidas consecuentemente son proqramadas en el dispositivo.

Se establecen las especificaciones del controlador asi como la arquitectura del mismo, utilizando los programas de desarrollo de los PLD'S, herramientas CAD (Diseño Ayudado) por Computadora) y el programador correspondiente que es comandado por una PC (Computadora Personal> para programar el controlador basado en PLD'S y generar la documentación correspondiente.

En el capitulo cinco se documentan las pruebas aplicadas al prototipo, el cual se implemento en tarjetas de conexión, con el fin de probarlo en el laboratorio, y verificar su funcionamiento. La versión final en circuito impreso fué igualmente probada e integrada al prototipo completo del sistema. de control de excitación.

En las conclusiones y resultados se establece que el control lóqico disenado es aplicable a cualquier sistema de control de excitación para turbogeneradores e incluso para controladores lbqicos de uso industrial, de acuerdo con sus propias limitaciones. Esto es posible debido a que substituye con ventaja al control tradicional de relevadores, qracias a la versatilidad y flexibilidad, asi como al bajo costo, volumen y consumo de potencia que ofrecen los Dispositivos Lógicos Programables.

CAPITULO 1

### PLANTEAMIENTO DEL PROBLEMA.

1.1 ANTECEDENTES.

gs.

 $\frac{1}{2}$ 

机砂板 7.C

La creciente demanda de energia eléctrica, ha generado la necesidad de diversificar las fuentes de energía, afortunadamente nuestro país cuenta con un considerable potencial geotermico que la ComisiOn Federal de Electricidad **esta** tratando de aprovechar ClJ.

Actualmente existe una capacidad geotérmica instalada de 645 MW. se espera que para fines del siglo se incremente la capacidad a 2400 MW.

Para loqrar la meta planteada, la CFE ha escablecido como estrategia utilizar turbogeneradores moviles de baja capacidad que operan a boca de pozo, como paso previo a la instalación de centrales de gran capacidad Cde mAs de 30MWl.

La razón fundamental. es que los equipos móviles se alimentan de un solo pozo y no requieren de una infraestructura civil y mecanica considerable para su instalación y operación. Con ellos, puede empezarse a generar electricidad en las etapas tempranas de desarrollo de un campo geotérmico, antes de conocer con mayor precisión su potencial y decidir instalar en él una central de mayor capacidad. Esto permite una recuperación mas rapida de las inversiones efectuadas en el campo relativas, principalmente a la perforación y terminación de pozos. Ademas los turbogeneradores qeotérmicos a boca de pozo pueden transladarae de un lugar a otro, en caso de que se instale una central de mayor capacidad o que la producción del pozo que los alimenta se reduzca o termine.

El objetivo del proyecto de transferencia de la tecnologia es desarrollar la capacidad tecnológica que haga posible el diseno y fabricación en México de turboqeneradores geotérmicos de *3,* 5 y 7 MW, alcanzando calidad, precios competitivos y integración nacional. mayor grado de

à,

Para ello, se realizo un concurso internacional, en el que el Instituto de Investigaciones Eléctricas especificó la compra de un paquete tecnológico para el diseño y fabricación de estos equipos, junto con una unidad muestra de 5 MW.

El contrato de transferencia, incluye el suministro de documentacion para diseno, pruebas, instalac10n, operacion y mantenimiento; asistencia técnica; el seguimiento del proceso de fabricación de una máquina muestra de 5 MW en las instalaciones de Toshiba, Co., y el apoyo técnico para fabricar en México una máquina prototipo de las mismas caracteristicas.

kinatidalannin

Á

j.

La asimilación de la tecnologia es en esencia un proceso de aprendizaje, se pretende entonces, conseguir el conocimiento completo de la información suministrada. documentaciOn y expresarla en forma de manuales de diseno y manufactura, que representarán uno de los principales resultados de la asimilación.

Para ello. se formaron tres grupos de especialistas en la División de Equipos del Instituto de Investigaciones Eléctricas: el grupo de la turbina, el del generador y el de manufactura.

El grupo del generador subcontrató al Departamento de Electrónica, del Instituto de Investigaciones Electricas con el fin de que él se encargará de disenar y construir el Control de Excitación para Turbogeneradores de 5 MW, puesto que este no fue transferido dentro del paquete de AsimilaciOn de la Tecnoloqia.

A continuación se describir& brevemente el sistema de

excitación con el objeto de delimitar las interacciones del control logico con el sistema en general y establecer al mismo tiempo las funciones que realizara dentro del sistema.

1.2 SISTEMA DE EXCITACION.

egange<br>Statistike

Sk

En la generación de energía eléctrica usando como fuente la energia geotermica a boca de pozo, encontramos dos sistemas de control que afectan directamente la operación del generador sincrono como lo son: el gobernador y el control de excitación ambos se muestran en el diagrama de bloques de la figura 1.1.

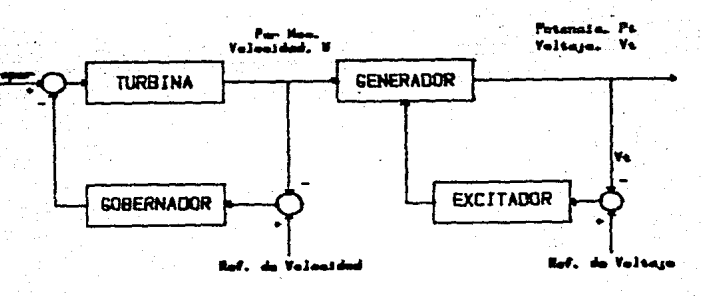

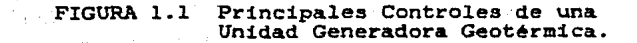

Para efectuar la transformación de energia térmica a energia mecánica. la. potencia del vapor suministrada a la turbina con la finalidad de provocar un par de torsión en la flecha del generador, es controlada por el gobernador. La otra etapa corresponde a la transformación de energia. mecánica a energia eléctrica, esta depende del sistema de excitación, ya que este proporciona la. corriente de campo necesaria para producir un campo magnético en el rotor del generador capaz de inducir corriente eléctrica en su armadura C2J.

El sistema de excitación tiene acción directa sobre las variables eléctricas del generador como son la potencia y el voltaje, el cual a continuación se describe.

El control de excitación diseñado para el turbogenerdor de 5 MW es del tipo alternador-rectificador (sin escobillas). Este utiliza la técnica de la realimentación considerando a la mAquina síncrona como planta o proceso, con el objeto de mantener el voltaje generado en un punto de operación estable, durante los transitorios de pequeña y qran señal, así como amortiguar las oscilaciones de la maguina C3J.

Fundamentalmente el control de excitación esta constituido por un requlador automát:1co. de voltaje, el

excitador de la maquina sincrona y el control manual. como se muestra en la fiqura 1.2.

El regulador automatico de voltaje (RAV), representa la parte electrónica del sistema de excitación y su función es regular el voltaje del generador. Para ello. efectúa la medición del voltaje *y corriente en las terminales* del generador. las compara con el valor de voltaje deseado y genera un error que ajusta la corriente de campo del excitador. hasta que el error se reduce a cero C4J.

El excitador es del tipo alternador-rectificador, este excitador utiliza la enerqia de un generador de imán

ψğ,

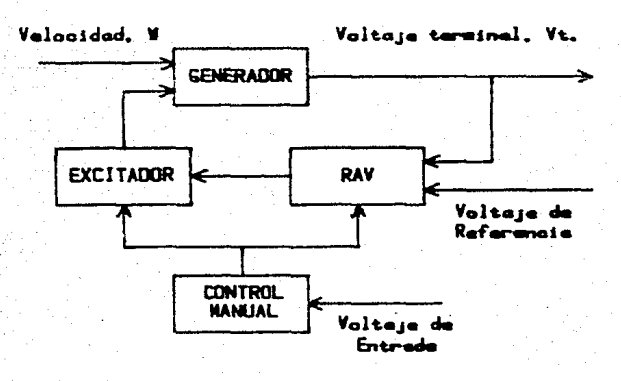

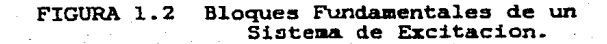

permanente, la cual es convertida a corriente directa mediante el uso de un puente rectificador que es disparado ya sea por el regulador automático de voltaje o por el control manual del sistema de excitación, de acuerdo con la forma en la que se esté operando al sistema de excitación.

El control manual permite operar en forma manual al sistema de excitación durante el arranque o algunos transitorios de la máquina dejando fuera al regulador automático de voltaje.

A su vez, cada uno de los bloques antes descritos están constituidos por diversos elementos, como se muestra en el diaqrama de bloques de la figura 1.3. ·

El punto de ajuste se establece por el operador desde el cuarto de control, después esta senal es comparada con la senal proveniente del elemento de detección primaria.

El elemento de detección primaria procesa las senales de corriente y voltaje en terminales del generador, para obtener una senal que involucra el efecto causado por la potencia reactiva sobre el voltaje generado, esta senal después de filtrada constituye la realimentación principal del sistema de excitación.

La senal de error generada por la comparación voltaje deseado con el voltaje medido es sumada a del las

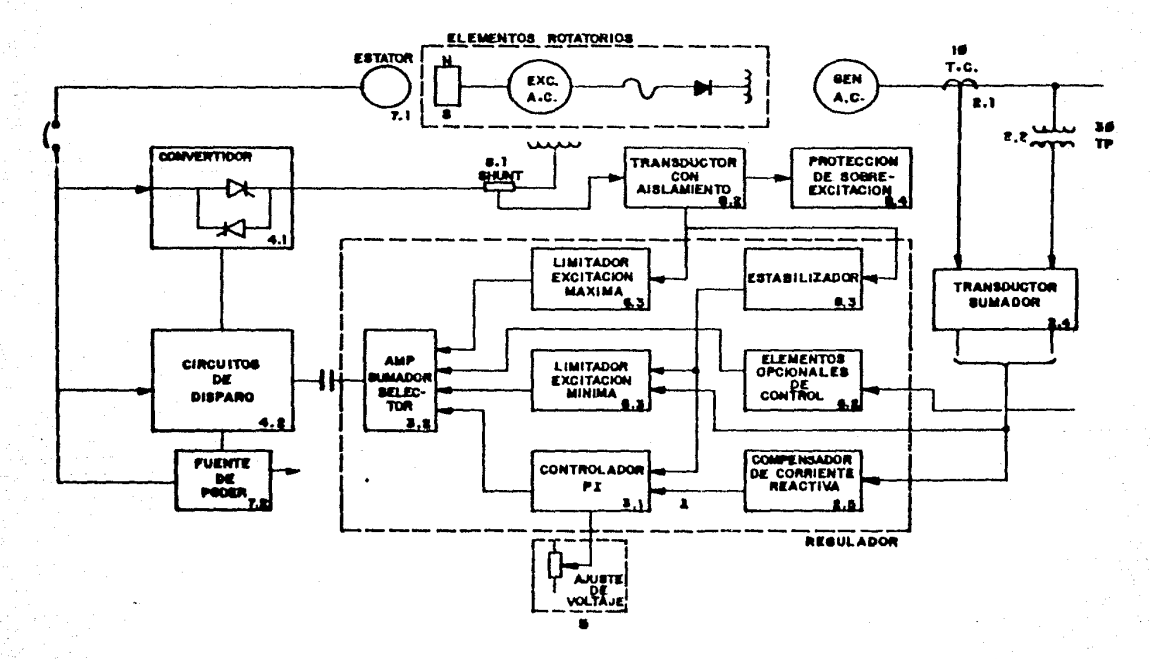

FIG. R. CONFIGURACION DEL SISTEMA DE CONTROL DE EXCITACION SIN ESCOSILLAS **(TIPO ALTERNADOR - RECTIFICADOR)** 

بليلا الاس

señales de ajuste (provenientes del PSS, los limitadores y los compensadores) para obtener un voltaje de control de corriente directa que va al amplificador de potencia. En esta etapa se amplifica . en forma lineal el voltaje de corriente directa que entra al puente rectificador, el cual es controlado por ángulo de fase tal que el voltaje de corriente directa asi generado alimenta el campo del excitador de corriente alterna.

El control manu&l por su parte permite operar manualmente al sistema de excitación durante el arranque y algunos transitorios, dejando para ello fuera el regulador automático de voltaje, debido a que el control manual se introduce directamente al circuito de disparo.

El control manual se realiza desde el cuarto de control de la planta mediante el uso de una perilla que acciona un potenciómetro o bien un servomotor.

El estabilizador realimenta desde el excitador la corriente de campo del excitador, hacia los circuitos de limitación de corriente, con el fin de estabilizar al sistema.

Hasta aqui se han descrito muy brevemente los bloques fundamentales del sistema de excitación. Sin embargo, éste requiere de un subsistema de control que coordine la

l.3

operacion del sistema de control y accione los dispositivos pertinentes que indiquen la Corma en la que se esta operar.do al sistema, asi como condicione su operacion al estado de las protecciones del generador.

El Control Lógico del Sistema de Excitación tiene la función de ejecutar los comandos básicos de arranque, paro, control manual o automático y colateralmente active las senalizaciones pertinentes. El objetivo entonces de este trabajo, es diseñar y construir el Control lógico para ~l Sistema de Excitación.

1.3 CONTROL LOGICO DEL SISTEMA DE EKCITACION.

Con la finalidad de ubicar al control 16qico dentro del sistema de excitaciOn y poder determinar en forma verbal el algoritmo que establece los requerimientos que debe satisfacer, se describen a continuación las interacciones de él con los demás subsistemas. Las interacciones del control lógico con el sistema se observan en el diagrama de bloques de la fiqura 1.4.

Para que el excitador pueda proporcionar corriente al campo del generador se requiere cerrar el interruptor de la quebradora de campo, éste se cierra siempre y cuando los contactos de protección del generador (el 86G y 86GT) no se

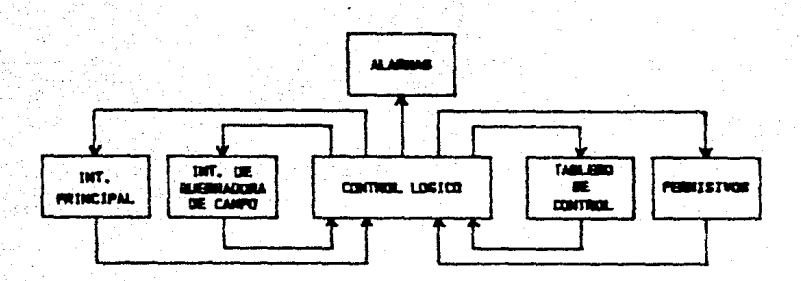

FIGURA l.4 Interacciones del Control Lóqico con el Sistema de Excitación.

encuentren activados. Es el control 16qico el encargado de verificar la condición en la que se encuentra el interruptor de la quebradora de campo y los contactos de protección 86G y 86GT.

Desde el panel de control se accionan los comandos de arranque y paro, asi como la selección de la operación del sistema ya sea en forma manual o automática. Por otro lado. para poder accionar cualquiera de esos comandos es necesario que el controlador lógico supervice el estado de los elementos que condicionan la ejecución, de la función requerida. Dicho condicionamiento está determinado por los permisivos protección. del sistema los cuales son contactos de

<sup>~</sup>..

J 픬 小説 (音) かん 

Una vez que la maquina se encuentra lista para ser sincronizada a la linea se activa el interruptor principal, tal que mientras el generador se encuentre en esa condición el control lOqico, impide que por el accionamiento de la seftal de paro COFF> proveniente desde el tablero de control o bien por la activacion de las protecciones se abra el interruptor de la quebradora de campo.

l.4 ALGORITMO VERBAL DEL CONTROL LOGICO DE EXCITACION.

'

De acuerdo con lo expuesto en las secciones anteriores se pudo establecer el siguiente algoritmo verbal que describe las especificaciones del control logico para el sistema de excitación.

Se desea diseftar un controlador lógico que cierre el interruptor de campo de un generador de 5 KH, cuando se accione el interruptor (ON) de cierre, comandado desde el tablero de control siempre y cuando el contacto de protección del generador C86G, NCJ, asi como el del transformador CB6GT, NC> se encuentren cerrados y ademas el interruptor principal C52GX, NA> no haya sido activado.

Si los contactos de protección antes mencionados, se encuentran cerrados y ademas se ha dado la senal de cierre del interruptor de campo, esto debe realizar dos funciones:

la primera y la mas importante es verificar que se ha cerrado el interruptor de campo y por lo tanto es posible realizar la segunda función consistente en permitir seleccionar desde el panel de control la operación, manual o automática del sistema de excitación del generador. Colateralmente a ambas !unciones se deben accionar las indicaciones que esten de acuerdo con el funcionamiento del sistema. Ahora si el SZGX se encuentra cerrado el control lógico debe impedir que el interruptor de quebradora se abra con el comando de OFF, con el de 86G o bien con el 96GT.

17

Ŷ.

#### CAPITULO  $\overline{\mathbf{z}}$

CRITERIOS DE SELECCION DE LA TECNOLOGIA PLD'S.

2.1 ALTERNATIVAS DE DISEMO.

Se desea implementar el diseño de el control logico para el sistema de excitación utilizando Dispositivos Lógicos Programables, sin embargo existen otras alternativas de implementación que deben ser consideradas.

". Una de ellas es el control tradicional de relevadores o bien la implementación digital. dentro de la cual encontramos a los microprocesadores, la lógica alambrada y los dispositivos lógicos programables.

Para elegir la alternativa de solución adecuada se. evaluaron en forma muy general las alternativas bajo los criterios de: confiabilidad, continuidad de servicio. flexibilidad al cambio, tiempo de mantenimiento, costo de

## desarrollo y ensamble.

El costo de desarrollo incluye cualitativamente a los costos de implementaciOn, ensamble, mano de obra, mantenimiento, espacio para la instalaciOn y el costo de modificaciones posibles en el futuro C93.

2.1.1 CONTROL DE RELEVADORES TRADICIONAL.

Los relevadores electromecanicos, son dispositivos que poseen circuitos eléctricamente independientes, tal que al proporcionarle al circuito de la bobina la tensión nominal de operación, mediante el cierre de uno o más contactos ( de relevadores, botones pulsadores, etc.), esta qenera un campo magnético que produce una fuerza sobre el o los contactos asociados & ella, transfiriéndose los normalmente cerrados a la posic16n de abierto y visceversa. Esta caracteristica de los relevadores les ha dado una gran aplicación dentro de loa procesos de control realizando funciones de rutina y de decisiOn lOqica C63.

Desafortunadamente poseen como desventajas ser costosos, de volúaen considerable, tener un número limitado de operaciones en lo que se refiere a sus contactos, los cuales t&llbién son afectados por basura, grasa y otros materiales ajenos, que crean un arco y quemaduras en su superficie, además producen un golpe al ser activados,

proporcionando as1 vibraciones a los componentes de los a1rededores que causan conexiones defectuosas. En reswnen al usar esta a1ternat1va el· diseno resulta mas costoso. de volúmen considerable y demanda mayor mantenimiento 10 cual afecta la continuidad de servicio CS.10l.

51n embarqo los contactos de un relevador son elementos que se encuentran cerrados o abiertos y al ser aplicados en los sistemas de control para realizar funciones lógicas. transmiten setlales binarias. las cuales provocan o contribuyen a la activaciOn de uno o varios dispositivos de acuerdo con la lógica del sistema, es por esta razón que todas las funciones básicas proporcionadas por botones pulsadores. relevadores e interruptores de contacto permanente pueden ser duplicadas por funciones lógico digitales, con la seguridad de que ellas realizarán eficienteaente la misma funciOn.

## 2.1.2 MICROPROCESADORES.

En los últimos afios los microprocesadores han tenido un alto qrado de desarrollo y aplicación dentro del area comercial, industrial, tecnica y científica. En realidad su aplicaciOn solo depende de la imaqinacibn Cl1,12l.

El tamaño y costo reducido de los microprocesadores ha cambiado la dirección del diseño lógico digital. Motivando

a realizar las operaciones de un sistema mediante microoperacionés, donde las funciones lóqicas se realizan bajo la especificacion de instrucciones, las cuales son almacenadas en memoria ROM *<sup>y</sup>*ejecutadas por el CPU. Este método de diseno es clasificado como lógica programable sin embargo las operaciones secuenciales se encuentran definidas por los programas almacenados en memoria Cl3J.

En lo que se refiere al diseño de sistemas pequeños basados en un microprocesador el costo adquiere gran relevancia, ya que a este lo forman el diseno de hardware y el diseño de software, donde el hardware requiere utilizar elementos adicionales al microprocesador tales como: unidades de memoria (RAM, ROM, etc.), dispositivos de entrada <sup>y</sup>salida, generadores de reloj, etc. que permitan realizar la comunicación entre hombre y máquina en ambos sentidos. asi como almacenar y procesar la informacicn. En lo que respecta al software factores como la velocidad de memoria. el lenguaje de programación y la capacidad de usar periféricos influyen en la versatilidad e incrementan el costo de desarrollo, pero dan al sistema una alta disponibilidad, fácil programación y un substancial incremento de la flexibilidad al cambio.

Lo anterior sugiere el hecho de aprovechar la capacidad de los microprocesadores utilizandolos en aquellas aplicaciones cuya complejidad justifique su empleo, puesto

que ofrece en un volúaen reducido bajo consumo de potencia, facil mantenimiento. pero sobre todo una qran flexibilidad al cambio.

### 2.1.3 LOGICA ALAMBRADA.

Un circuito combinacional consiste de variables binarias de entrada, compuertas lbqicas y variables binarias de salida. Las compuertas logicas aceptan señales de entrada y generan señales de salida. Este proceso transforma la informacibn binaria de un cierto dato de entrada a su salida correspondiente, de forma tal que a cada combinaciOn de entrada le corresponde solo una combinaciOn de las salidas.

El punto importante de esta alternativa radica en el hecho de implementar el diserto en base a dispositivos de mediana (MSI) y pequeña escala de integración (SSI), puesto que cuando los sistemas lógicos alcanzan cierto grado de complejidad. el volúmen del sistema lbqico se incrementa debido a que se requieren mayor núaero de dispositivos logicos (SSI y MSI) para ensamblar al sistema, generandose así un disetto que no es flexible al cambio, porque el hacerlo implicaria cambiar la interconexion de los dispositivos, traduciéndose en un incremento del tiempo de desarrollo, lo cual obviamente se refleja en un substancial incremento del costo de diseño y construcción.

2.1.4 DISPOSITIVOS LOGICOS PROGRAMABLES (PLD'S.).

El rápido desarrollo de la tecnoloqia de los semiconductores dió por resultado dentro de la utilidad comercial, usar el diseno de circuitos de qran escala de integración(LSI) [14].

Esto fue producto de la necesidad de reducir en la manutactura de los sistemas:

Tamano.

Consumo de potencia.

Costo.

Asi fue como en el inicio de los años ochentas aparecieron los dispositivos lbqicos programables CPLD'Sl que son circuitos inteqrados que pueden ser configurados por el usuario para realizar una función específica, en aquellos casos donde el número de condiciones de no importa es excesiva Cl3l.

La arquitectura de los PLD'S, consiste de n entradas *<sup>y</sup>* m salidas cada una con su respectivo complemento, k términos producto y l términos uuma. Todo esto define un patrón de compuertas l\ND-OR *y* fusibles programables, donde cada una de las m salidas está representada por la salida de una compuerta OR que alimenta un buffer. La salida de este constituye una suma de terminos producto. El número de términos en el producto depende del número de compuertas AND programadas en el arreglo de fusibles. El arreglo esta formado por las lineas de entrada a las compuetras ANO, el fusible de cada una de las entradas y el de su complemento. As! como por las lineas provenientes de loa buffers de salida que puden ser realimentadas, como entradas con lógica positiva o complementaria figura 2.1.

Por lo anterior los dispositivos logicos programables tienen, un lugar único en el mundo del diseño lógico ya que su estructura permite programar funciones que requieren tarjetas completas usando logica combinacional reduciendose as! en forma considerable el espacio y el consumo de potencia y al mismo tiempo incrementa la flexibilidad al cambio del sistema ClSJ.

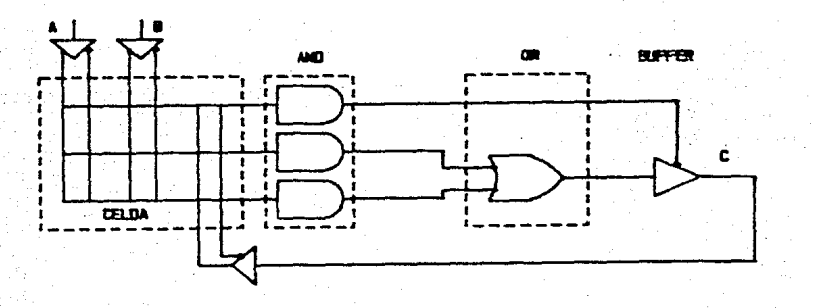

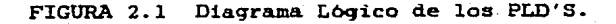

## 2.1.5 EVALUACION DE LAS ALTERNATIVAS.

} ..

Cuando se desea seleccionar la tecnica adecuada para realizar la implementacion del diseno, la labor resulta más simple si la aplicacion se encuentra bien definida, puesto que la evaluación se realiza de acuerdo con las necesidades propias del diseno CllJ.

En la sección anterior se han expuesto brevemente cada una de las alternativas posibles para implementar el diseño haciendo referencia a los criterios de selección que son de importancia para la aplicación particular, como son el espacio disponible, flexibilidad al cambio, consumo de potencia, ejecuci6n, tiempo de desarrollo y el costo, aunque éste ultimo de una mánera muy somera. En la tabla 2.I se muestra la evaluación cualitativa de cada una de las alternativas (16].

La tabla muestra que la alternativa que presenta mejores ventajas para implementar el diseno, esta representada por los dispositivos lbqicos proqramables debido a que ellos reducen el espacio necesario para implementar el diseno, además dan flexibilidad al cambio en caso de ser necesario en el futuro mediante la programación de un nuevo circuito inteqrado, por otro lado los PLD'\$ reducen el consumo de potencia y requieren poco tiempo de

mantenimiento.

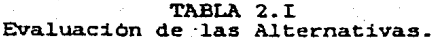

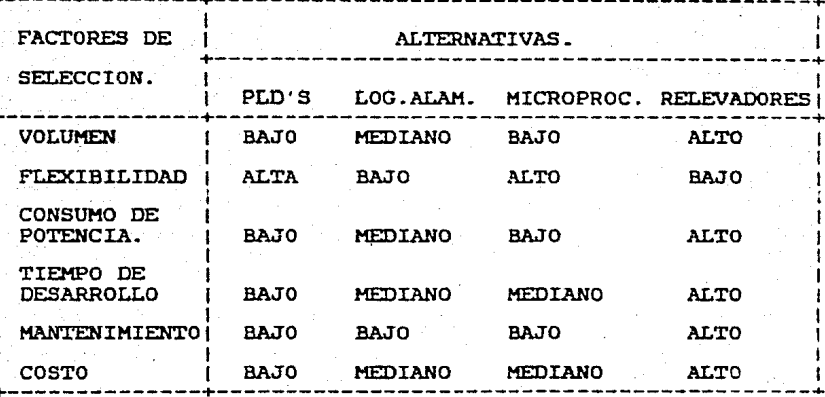

2.2 FAMILIA DE LOS DISPOSITIVOS LOGICOS PROGRAMABLES.

Los dispositivos lógicos programables (PLD'S) son circuitos integrados que contienen una gran cantidad de compuertas lógicas y registros que pueden ser configurados por el usuario para realizar una función especifica.

Dentro de la familia de los dispositivos lógicos programables los más comunes son los PROMS. PLA'S y los PAL'S. Todos estos PLD'S tienen dos niveles basicos en su arquitectura como son el arregio AND-OR, aunque varian en su estructura logica y en el modo de ser programados C161.

Para imp1ementar e1 disefto se seleccionb a la Lógica Arreglada Programable (PAL'S), tomando como base las necesidades del diseño y el hecho de contar con un programador de PAL'S.

## 2.2.l LOGICA ARREGLADA PROGRAMABLE.

(本) (本) (本) (本) (本)

La estructura del PAL consiste de una celda programable que es formada por las n entradas al dispositivo, las m salidas y su respectivo complemento en intersección con las k compuertas AND del mismo. Las salidas de las compuertas AND alimentan una compuerta OR cuya salida va a un buffer programable de tres estados. Como se muestra en la fiqura 2.2.

Esta estructura hace a los PAL'S naturales para implementar ecuaciones Booleanas en forma de suma de productos. Cada compuerta AND programable, es llamada un término producto, cuya longitud depende del numero de entradas a la compuerta, por otro lado la cantidad de sumas producto es asociada al núaero de compuertas AND que alimenten a una compuerta OR Cl7J.

Las salidas de la compuerta OR, siguen la programación del buffer terminal de tres estados, mediante un término producto de control. Donde cada terminal de salida se puede

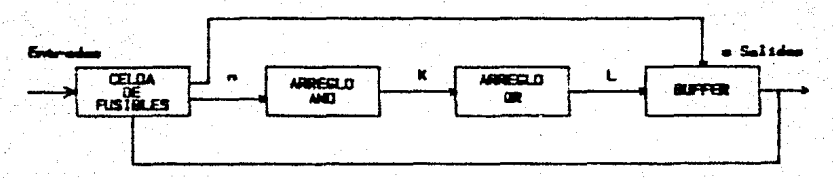

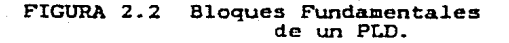

configurar como: salida, entrada o incluso como tina entrada/salida dinámicamente controlada. Esto hace al dispositivo capaz de tener el número de entradas necesarias para las funciones Booleanas que se desean implementar.

E1 grado de programación y flexibilidad  $1a$ de. arquitectura de un PAL, esta determinada por el número de fusibles que se pueden programar en el arregio AND/OR.

2.2.2 FAMILIA PAL.

De acuerdo con la estructura funcional de los PAL'S se pueden clasificar en C153:

- PAL combinacional
- PAL secuencial.
- PAL aritmetico.

PAL COMBINACIONAL. En el nemónico utilizado para identificar al PAL combinacional, los primeros dos dígitos en el nombre especifican el núaero de entradas *y* el último, el número de salidas.

La letra H especifica un nivel activo alto de salida equivalente a un arreglo AND-OR, L representa a un activo bajo *y* le corresponde un arregio AND-NOR *y* la letra C implica la posibilidad de seleccionar logica positiva o complementaria a la salida.

En el PAL combinacional la forma estandar para escribir las ecuaciones lógicas es suma de productos, tal que durante la programación se deberán quemar tantos fusibles como sean necesarios de acuerdo con el tamaño de los términos lógicos de la ecuación *y* de la capacidad del PAL. A este grupo pertenecen: PALlOHB, PAL12H6, ?AL14H4, PAL16H2, PAL16Cl, PALlOLS, PAL12L6, PAL14L4, PAL16L2.

PAL SECUENCIAL. La L en un PAL secuencial significa una salida activa baja y la R especifica un registro de salida. El PAL secuencial es usado para ejecutar funciones de maquinas secuenciales o combinatorias. Algunos ejemplos de este grupo son: PAL16R8, PAL16R4

Las modalidades que se presentan en este tipo de PAL'S son:

a. Registros de salida con realimentación. La. salida del flip-flop D es realimentada como una entrada. La realimentación puede ser usada como entrada a alqunos flip-flops o cualquier otra salida, esto permite que el PAL pueda realizar funciones elementales como contadores hacia arriba. contadores bacía abajo, etc.

**b.** Entradas/Salidas Programables. Un termino producto es usado para habilitar el buffer de tres estados. la salida de éste tiene la posibilidad de ser realimentada como una entrada al arregio.

La terminal de entrada/salida representa propiamente auna salida cuando el buffer de tres estados se encuentre habilitado, pero representa una entrada cuando está deshabilitada. Esta puede ser utilizada como entrada/salida con el objeto de realizar funciones tales como rotar un dato **en** serie.

PAL ARITMETICO. Este se usa para ejecutar funciones **como sumar,** substraer, mayor que y menor que. Primero la suma de productos es segmentada en dos sumas exclusivas <XORl y la entrada del flip-flop tipo D, éstas son conducidas para operaciones previas <XORJ con dos sumas generadas por el arreglo del PAL, en sequndo lugar las aalidas de los flip-flops (Q) pueden ser usadas como

entradas en e1 arreglo del PAL'S ésta opción proporciona operaciones versátiles entre dos variables y facilita las operaciones aritméticas. Pertenecen a este qrupo: PAL16A4, PAL16X4.

2.2.3 TECNOLOGIA PAL.

La manufactura PAL esta basada en el uso de transistores bipolares TTL. Para su caracteristica estable de operación con respecto a la temperatura utiliza Pt-Si.

Los fusibles son de Ti-W lo cual los hace muy confiables. Los PAL'S combinatorios utilizan una capa de metal y los PAL'S secuenciales utilizan dos capas. Un transistor NPN bajo la confiquracíón de sequidor de emisor para el arreglo programable ANO. Las entradas PNP proporcionan alta impedancia de entrada al arreqlo. Todas las salidas son impulsores estandar (drivers) TTL con resistencia de pull-up activas internamente.
#### CAPITULO  $\rightarrow$

DISERO DE LAS INTERFACES DE ENTRADA Y SALIDA.

#### 3.1 ANTECEDENTES.

LOS sistemas de control logico industrial estan. constituidos fundamentalmente por señales de entrada v salida binarias. v un subsistema de control denominado controlador. La función del controlador es procesar las señales de entrada (datos) y generar las señales de salida correspondientes a cada dato [5].

Cuando se desea conformar un sistema de control digital completo, que permita satisfacer los requerimientos de una aplicación en particular (es decir que sea útil), se contempla la necesidad de generar compatibilidad entre el sistema y su medio exterior. Esto se debe a la naturaleza digital del sistema cuya unidad discreta de información es el bit, tal que el sistema sólo reconoce los valores de "l"

o "O" 10g:1co, representando respectivamente la función de verdadero o falso, encendido o apagado t6J.

Si entendemos por compatibilidad, al acoplamiento de loa niveles de tensión, corriente e impedancia de las señales tomadas de fenómenos naturales o elementos fisicos externos al sistema. Esto sugiere el uso de dispositivos (sensores, transductores, etc.) capaces de captar y recibir las señales de entrada que provienen de las fuentes externas al sistema de control, así como de interfaces de entrada en la cual interactúan elementos pasivos, activos, etc., con el fin de darles a las seftales de entrada el nivel y la forma apropiada para usarlas como señales de entrada lógica (niveles 1 y O lógicos) ya sean las set\ales de corriente alterna, corriente directa o señales tipo pulso, por otro lado tambien se requiere usar interfaces de salida que proporcionen la tensión y corriente suficiente para operar relevadores, solenoides, o servomecanismos de acuerdo con la decisión del sistema lógico.

Entonces en el disefto de s1stemas de control lóq1co siempre están presentes dispositivos que captan y adaptan las señales de entrada al sistema de control, y las de salida del controlador al medio exterior. Los dispositivos necesarios varían de acuerdo con la aplicación particular.

Para realizar el disefto apropiado de los bloques de acoplamiento dentro de los sistemas de control 16q1co, que

se encuentran enfocados a aplicaciones industriales resulta interesante conocer los dispositivos de entrada y salida más comunes en la industria. los cuales son:

#### ENTRADAS.

Termosensores.

Interruptores de presión, liaitadores, alarma, etc.

Transductores.

Botones pulsadores.

Pulsadores de contacto permanenete.

Detectores de proximidad.

# SALIDAS.

Válvulas Solenoides.

Relevadores.

Contactares de Motores.

Lámparas Indicadoras.

De lo anterior se establece que un sistema de control logico digital util, para ser usado en una aplicación particular, esta constituido por: los subsistemas que adaptan las seriales de entrada y salida al controlador los cuales se denominan interfaz de entrada v salida respectivamente, así como por el subsistema de decisiOn 16qica representado por el controlador. La interacción de dichos subsistemas se muestra en el diaqrama de bloques de la fiqura 3.1.

se encuentran enfocados a aplicaciones industriales resulta interesante conocer los dispositivos de entrada y salida más comunes en la industria. los cuales son:

ENTRADAS.

Termosensores.

Interruptores de presion. limitadores, alarma. etc.

Transductores.

Botones pulsadores.

Pulsadores de contacto permanenete.  $\bullet$ 

Detectores de proximidad.  $\mathbf{L}^{\text{max}}$ 

SALIDAS.

Valvulas Solenoides.

Relevadores.

Contactares de Motores.

Lamparas Indicadoras.

De lo anterior se establece que un sistema de control lógico digital útil. para ser usado en una aplicación particular, esta constituido por: los subsistemas que adaptan las señales de entrada y salida al controlador los cuales se denominan interfaz de entrada *y* salida respectivamente, asi como por el subsistema de decisión 16qica representado por el controlador. La interacción de dichos subsistemas se muestra en el diagrama de bloques de la fiqura 3.l.

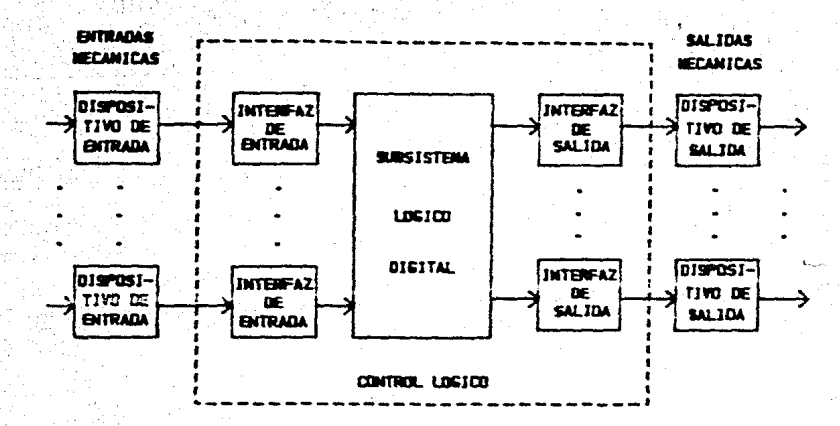

FIGURA 3.1 Diagrama de Bloques de un Control Logico.

El controlador lógico para el sistema de excitación de turbogeneradores, tendra exactamente la estructura antes marcada, tal que en este capítulo se describirá primero el diseño de la interfaz de entrada y posteriormente la de salida, dejando para un capitulo posterior el diseño del controlador lógico. Los calculos del diseño se presentan en el apéndice A.

3.2 DISEnO DE LA INTERFAZ DE ENTRADA.

Debido a que los dispositivos que proporcionan la senal de entrada al controlador producen rebotes *y* están alimentados por una fuente de 125 voltios de corriente directa, surge la necesidad de utilizar circuitos que interactuen para eliminar los rebotes y reducir el nivel de las señales de entrada a niveles lógicos  $('')''$   $\gamma$  "O").

Para establecer los bloques que constituyen a la interfaz de entrada, se consideraron las necesidades que la interfaz debe cumplir y las caracteristicas propias de las señales de entrada.

La interfaz debe satisfacer las siguientes especificaciones:

> Proporcionar aislamiento de objeto de proteger a1· sistema con respecto a tierras, con el sobretensiones que puedan existir en el campo.

> Debe generar señales compatibles a los niveles TTL.

> En ausencia de la set\al de entrada no debe producirse señal de salida en la interfaz.

La salida de la interfaz deberá permanecer mientras existe la señal de entrada.

Las caracteristicas que a continuación se presentan permiten conocer la naturaleza y el ambiente donde operan las señales de entrada, lo cual es necesario para diseñar el acoplamiento entre los dispositivos que proporcionan las senales de entrada y el controlador.

> Las señales de entrada son proporcionadas por botones pulsadores, contactos normalmente abiertos y normalmente cerrados, as1 como por interruptores de un polo dos tiros.

El cierre o apertura de los interruptores <sup>y</sup> contactos de entrada, causan una senal con rebotes.

Las entradas están energizadas con una tensión de corriente directa de 125 voltios.

Los dispositivos de entrada (interruptores <sup>y</sup> contactos), se localizan a distancia de la interfaz de entrada al controlador, en un medio de ruido electromagnético.

En la fiqura 3.2 se muestra que los dispositivos de entrada proporcionan un nivel de 125 voltios de corriente directa cuando son habilitados. Se introduce una etapa de limitación de corriente para alimentar a la etapa de

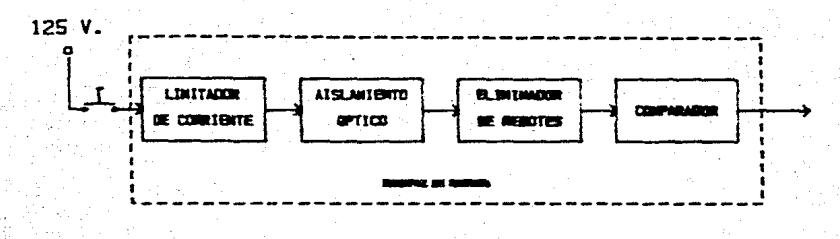

FIGURA 3.2 Bloques de la Interfaz de Entrada.

aislamiento óptico. Esta ultima etapa aisla la tierra del controlador de la tierra, de la fuente de alimentación de los dispositivos de entrada (interruptores y contactos), lo cual es una condición de seguridad básica para el controlador.

Los interruptores mecánicos que proporcionan las señalcs de entrada, producen en ellas oscilaciones (rebotes) los cuales no son deseables en los sistemas diqitales. Para suprimirlos antes de la etapa de aislamiento se cuenta con una etapa inicial de filtrado y una posterior a él.

La óltima etapa tiene por objeto disminuir el efecto producido por los filtros *y* qarantizar el nivel de la seftal de entrada al controlador lógico, para ello se usa un comparador con histéresis (conocido como disparador de Schmitt ).

 $\lambda$ continuación. cada etapa es diseñada independientemente y al final se presenta la configuración completa de la interfaz.

3.2.1 ETAPA DE AISLAMIENTO.

Se inicia el diseño de la interfaz  $de$ entrada considerando la etapa de aislamiento, puesto que ella define las variables de la etapa de limitación de corriente.

La función de la etapa de aislamiento es proteger  $a1$ control logico con respecto a sobretensiones mediante el aislamiento de tierras y al mismo tiempo darle una estructura La función es realizada por un modular. optoacoplador, formado por un diodo emisor de luz (led) y un transistor sensor de luz (fototransistor).

En el optotransistor el diodo emisor de luz se polariza directamente cuando existe la señal de entrada, al hacerlo emite fotones que son captados por la base del transistor, el cual bajo estas condiciones se polariza en saturación, en el caso contrario pasa a la región de corte, entonces el fototransistor hará unicamente la función de un interruptor, por ello solo trabajara en saturación para indicar que  $s$ e encuentra presente la señal de entrada, o bien trabajará en corte para indicar la ausencia de la misma.

Las curvas caracteristicas del fototransistor son análogas a las de los transistores comunes, pero con la diferencia de que la corriente de base (Ib) es proporcional a la iluminaciOn producida por el led C7J. El optoacoplador empleado es el 4N25 de General Electric.

Con el objeto de disminuir la disipación de potencia de la etapa limitadora de corriente al mínimo posible, (de las hojas de datos del fabricante anexas al apendice B) se **.;¡olecCionó l¿¡. cueva caraccerist.ica. del J:·ocotra.n:s1sc.or para**  una corriente del led If=SmA.

### 3.2.2 LIMITADOR DE CORRIENTE Y FILTRO.

La funciOn de la etapa limitadora de corriente es proporcionar la corriente necesaria <5 mA> al led de la etapa de aislamiento. para que este polarice al fototransistor en saturaciOn en caso de existir la senal de entrada. Aunada a esta función, se ha implementado el filtrado de una parte de los rebotes producidos por los interruptores mecanicos que porporcionan las senales de entrada.

en La configuración seleccionada para esta etapa se basó la norma IEEE-472 que indica que un controlador lógico debe pasar la prueba SWC. Para rechazar el ruido de modo

comun es necesario que la impedancia de las ramas del circuito estén equilibradas. La configuración seleccionada se muestra en la figura 3.3.

En el circuito mostrado en la figura 3.3 bajo condiciones de corriente directa, las resistencias Rl.R2 y R3 limitan el flujo de corriente a 5mA, cuando la tensión de la fuente es la nominal (Vf=l25 Vcdl. Al incrementarse esta **en** un 30% el zener empieza a actuar para regular la tensión a l6v y suministrar a la carga la corriente de 5ma.

En condiciones dinamicas los capacitores  $CO$  y  $C$  en conjunto con las resistencias Rl y R2 del mismo circuito constituyen un filtro pasabajas para los rebotes que producen los dispositivos de entrada, asi como una protección para la prueba <SWCl. La prueba SWC consiste en **aplicar** una seftal oscilatoria de l.5MHz. con una magnitud **de** 2.5KV cada 60 segundos [8J.

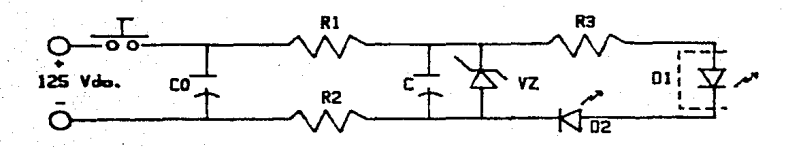

FIGURA 3.3 Etapa de Filtrado y Limitación de Corriente.

### 3.2.3 ELIMINADOR DE REBOTES.

Los interruptores mecánicos presentan sef\ales que son inadecuadas para usarlas en circuitos lóqicos digitales, puesto que los contactos del interruptor no cierran o abren completamente. ocasionando un periodo de rebotes en el cual la señal eléctrica del interruptor cambia ruidosamente entre los niveles alto y bajo de la señal, varias veces dentro de unos pocos milisegundos C53.

Para eliminar este efecto se dispone de diferentes alternativas (eliminador de rebotes inteqrado MC14490. un filtro paso bajas activo, un flip-flop RS, etc.), pero se selecciono un simple filtro RC (pasabajas). La confiquraciOn seleccionada para esta etapa se puede observar en la figura 3.4.

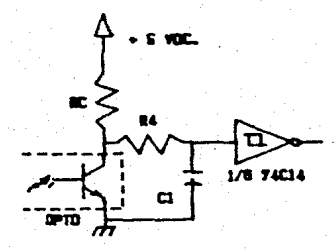

FIGURA 3.4 Etapa Eliminadora de Rebotes.

Cuando cambia de estado el interruptor de entrada produce una senal con rebotes que mediante la etapa de aislamiento es transmitida al filtro formado por R4 y Cl. La. función de este filtro genera un retardo suficientemente grande para asegurar que los transitorios de la señal han transcurrido quedando el capacitor cargado con una tensión igual a la de la fuente de alimentación (5 voltios) cuando el interruptor se encuentra abierto, o con una tensión igual. a la de saturación del transistor cuando el interruptor ha sido cerrado <0.2 voltios).

#### 3.2.4 COMPARADOR CON HISTERESIS

El utilizar un filtro RC para eliminar los rebotes produce un retardo de tiempo, lo cual implica que la entrada al circuito digital, sea como la de la figura 3.5. Por ello es necesario introducir un circuito que cuadre la señal. haciendola compatible con TTL. Esta función se realiza tipicamente con un comparador con histeresis (disparador de Schmittl, el cual sirve para evitar oscilaciones y aumentar el rechazo al ruido.

En el caso de los contactos normalmente abiertos, se pretende que cuando el. interruptor sea accionado·la senal de salida de la interfaz de entrada posea un nivel lóqico alto,

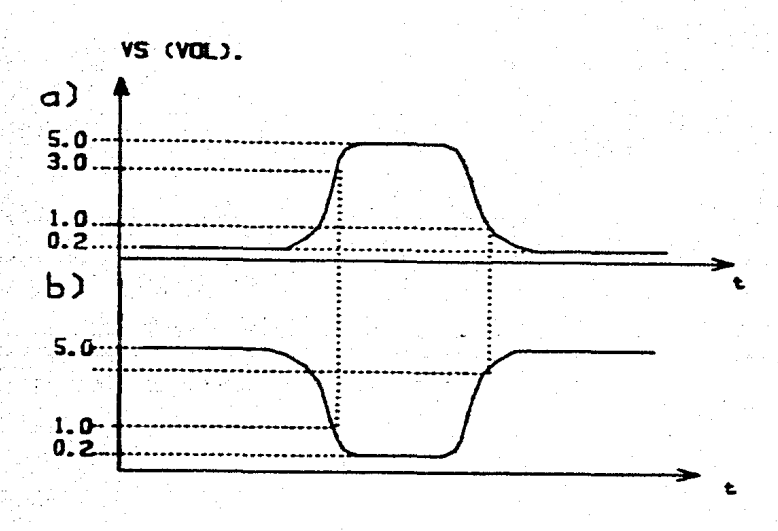

FIGURA 3.5 Salida del Eliminador de Rebotes. a) Contacto N.C. b) Contacto N.A.

pero esto sucede hasta que el comparador detecta que la tensión del capacitor en el filtro, disminuye hasta l voltio ya que la tensión del transistor (VCE) es la de saturacón. Al dejar de accionar el interrruptor, el transistor regresa a corte y el capacitor se vuelve a cargar, tal que cuando el comparador detecta que este alcanza una tension de 3 voltios su salida regresa a un nivel lógico bajo. Graficamente la función del comparador se observa en la figura 3.6a y su curva de histéresis en la figura 3.6b

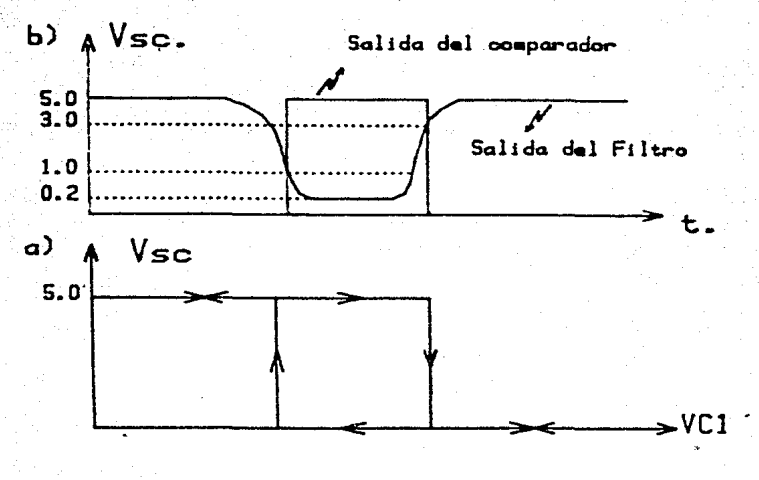

FIGURA 3.6 a) Función del Comparador (N.A) b) Curva de Histéresis Asociada.

Para el contacto normalmente cerrado, el transistor  $se$ encuentra en saturación (Vcesat=0.2V), provocando que el capacitor del filtro este descargado, y la salida del comparador sea  $"1"$ lógico, ahora cuando se acciona el contacto el transistor se va a corte por la ausencia de la sefial y el capacitor comienza a cargarse, al llegar a 3 voltios la tensión del capacitor, el comparador lo detecta y pasa a un nivel logico bajo. Regresa al nivel alto cuando se desactiva el interruptor (existe la señal), debido a que

el capacítor se descarga y el comparador lo detecta hasta que este llega a l voltio. Graficamente se muestra en la figura 3.7a y la curva de histéresis que define **SU** comportamiento en la figura 3.7b.

Las curvas de histéresis anteriores nos definen  $e1$ comportamiento de un comparador con histeresis INVERSOR.

El comparador con histéresis que realiza esa función es un disparador de Schmitt integrado de tecnologia CMOS y cuyo

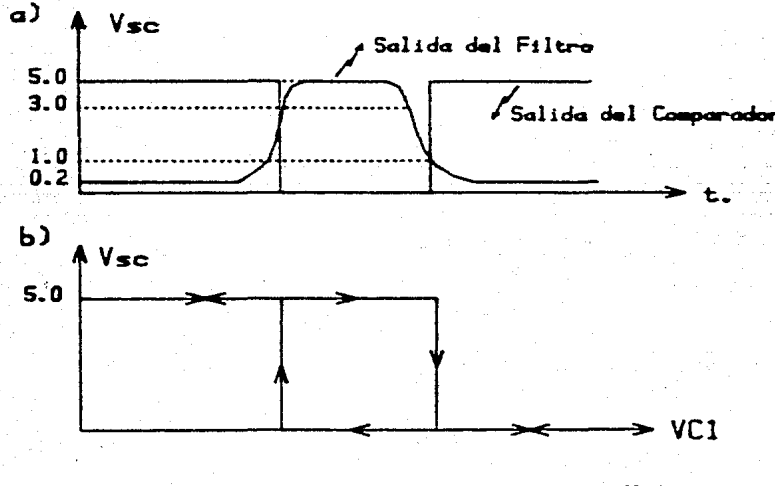

a) Función del Comparador (N.C). FIGURA 3.7 b) Curva de Histéresis Asociada.

identificador es el MC74C14. Este circuito nos proporciona la histéresis deseada, e inclusive resulta practico para el diseño, ya que se necesitan 10 entradas identicas y el 74C14 posee 6 disparadores de Schmitt en una sola capsula.

Hasta aqui han quedado diseñadas por completo cada una de las etapas de la interfaz de entrada. El diagrama completo de ella se muestra en la figura 3.8.

3.3 DISEMO DE LA INTERFAZ DE SALIDA.

Los niveles de tension y la capacidad de corriente que pueden maneiar en sus salidas los sistemas digitales, no son suficientes para operar por si solos a los relevadores o solenoides comerciales, etc., por lo que es necesario agregar una interfaz de salida que acople las señales de salida del controlador con los dispositivos externos al sistema [6].

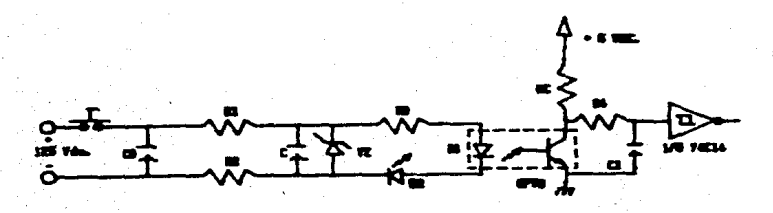

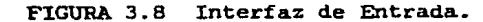

Las señales de salida del controlador deben acondicionarse para salida cumplir con las siguientes especifiéaciones:

> Debe operar dispositivos externos cuando la señal verificada baja del controlador exista.

> La interfaz debe operar los relevadores electromecánicos de salida con alimentacion de +24 V.d.c. e impedancia de entrada de 1600 ohms.

> ·Los dispositivos de salida no deben modificar su estado a causa del encendido y apagado de la fuente de alimentacibn del control lbqico.

Para definir la forma en que deberan ser tratadas las salidas del controlador lbqico para cumplir con las especificaciones de disefto, es de suma importancia considerar las caracteristicas propias del controlador, las cuales se presentan a continuacibn:

> Las salidas del controlador son compatibles niveles TrL.

Las salidas son verificadas bajas.

Existen cuando la combinación de entrada es la apropiada para generar la salida.

Por las caracteristicas y necesidades que debe satisfacer la interfaz de salida esta debe cumplir con los bloques de la fiqura 3.9.

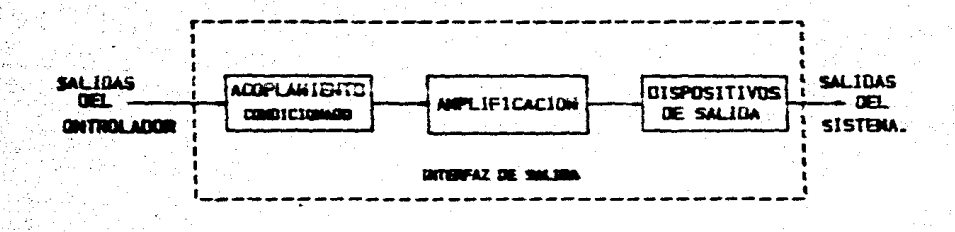

FIGURA 3.9 Diaqrama de Bloques de la Interfaz de Salida.

La estructura marcada para esta interfaz da una mayor aodularidad al sistema de control. porque al manejar relevadores de salida que son capaces de operar otros dispositivos externos a la tarjeta de control de acuerdo con las necesidades de la aplicación. penaite ampliar su proyección en los sistemas de control industrial.

De la aisma manera que en la interfaz de entrada. se diseftan las etapas independientemente y al final se presenta su confiquración.

3.3.l BUFFER.

Las funciones del buffer dentro de esta interfaz son:

Acoplar la impedancia entre el controlador y la etapa de amplificacibn proporcionando alta impedancia de entrada y en impedancia baja. su salida una

Garantizar el nivel de la señal de salida en un "l" lOqico.

El buffer usado es inversor con el objeto de tener un "l" lógico en su salida cuando exista la senal del controlador ya que estas son verificadas bajas.

La terminal habilitadora del buffer de tres estados se utiliza. para activar las salidas del controlador 10 mseq. después de que la fuente de alimentación del control lógico es aplicada. Esta terminal también se utiliza para desactivar las salidas cuando la tensibn de la fuente de alimentación ha disminuido de 5 a 4.5 voltios.

La aplicaciOn que nos ocupa requiere unicamente tres salidas físicas y una interna. Para darle flexibilidad y ampliar su posibilidad de modificaciones hacia el futuro en

el controlador se utilizo el buffer 74LS241 que realiza las funciones anteriores y ofrece ocho buffers en una sola cápsula lo cual cubre todas **la.a**  salidas disponibles del controlador <PAL16L8l.

# 3.3.2 CIRCUITO HABILITADOR.

En el circuito habilitador de la fiqura 3.10, el comparador es polarizado son el capacitor C3, el cual tambien alimenta al divisor (R7, R8), que fija la referencia negativa del LM339. Como la configuración del comparador es no inversora. la entrada es aplicada a la terminal positiva del comparador, mediante un divisor formado por R9 y R10 con el objeto de atenuar proporcionalmente la señal de entrada, va que ésta no puede ser mayor que la polarización del comparador.

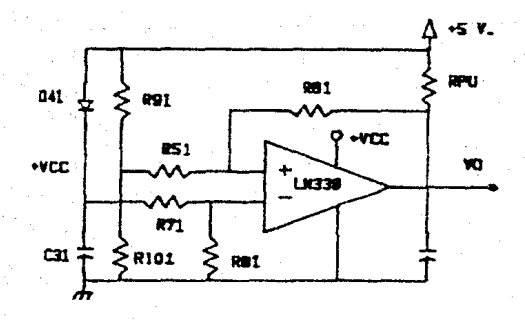

FIGURA 3.10 Circuito Habilitador.

En el momento de la comparación cuando V+ rebasa a Vla salida del LM339 es la de saturación positiva (+Vcc), bajo esta condición el buffer de salida se encuentra habilitado, ahora cuando se hace V+ menor que V- el comparador conmuta a la saturación neqativa (cero voltios!, provocando que el capacitar C2 se descargue a través del transistor de salida del comparador, en menos tiempo del que requiere la fuente para entrar en la zona de umbral del .controlador, de tal forma que al deshabilitar las salidas. se garantiza que no se genera una conmutacion de estados.

3.3.3 ETAPA DE AMPLIFICACION.

 $^{\circ}$   $^{\circ}$ 

Para esta etapa se necesita una configuración que permita proporcionar la suficiente corriente para activar los dispositivos de salida (las bobinas de los relevadores). Lo cual sugiere una etapa de amplificación de corriente.

Por su alta impedancia de entrada *y* su capacidad para manejar corriente se usa un par Darlington.

El par Darlington se opera como un interruptor. Cuando se encuentra en saturación el transistor posee una tensión colector emisor igual a la de saturación, permitiendo entonces que la mayor parte de la tensión de la fuente se encuentre en la bobina del relevador correspondiente a esa salida, activandose por consecuencia los contactos asociados a el. Se trabaja en corte para indicar la ausencia de la señal de salida del controlador, de tal manera que la tension del colector emisor del transistor Q2 del par Darlington es igual a la de la fuente y por tanto la bobina del relevador se encuentra desactivada.

Por otro lado, a la bobina de cada uno de los relevadores dado que son elementos activos se les ha provisto de un diodo (free wheeling) conectado en inversa que les permita efectuar la descarga al ser desactivadas con el objeto de proteger al par Darlington contra el transitorio de la fuerza contraelectromotriz.

El par Darlington usado es el ULN2001A, porque ofrece ventajas como tener seis pares Darlington en una sola cápsula con su correspondiente diodo de free wheel,

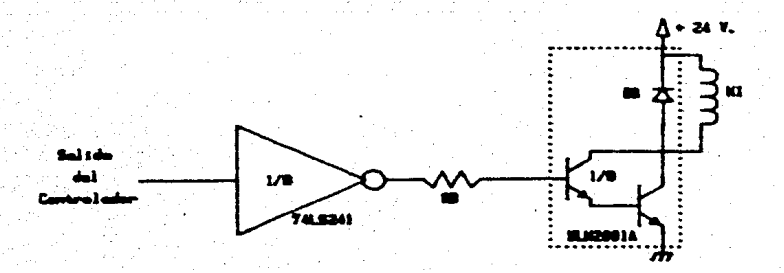

#### FIGURA 3.11 Interfaz de Salida.

**ademas** de que es capaz de manejar la corriente necesaria **para** activar los relevadores de salida. En el apéndice B se muestra su hoja de datos.

**La** configuración final de la interface de salida se **·muestra** en la figura 3.11.

55 Ś.

838

앞도 **Separate** 

CAPITULO

DISETIO DEL CONTROLADOR LOGICO.

A continuación se presenta el metodo a sequir para disenar controladores enfocados a pequet\a.s aplicaciones de uso industrial. usando como base la tecnologia de los Dispositivos LOqicos Programables.

El metodo a tratar se apoya en el uso de herramientas CAD, las cuales permiten reducir el tiempo de desarrollo requerido en el diseño y ofrece la oportunidad de manipular directamente la programacion del dispositivo, que lleva implicita la logica del controlador.

La secuencia de pasos que establece el método a seguir son los siguientes:

- 1. Establecer el algoritmo verbal del sistema.
- 2. Definir las entradas y salidas del sistema.
- 3. Obtener del algoritmo verbal el diagrama.

esquemático tipo escalera.

- 4. Obtener las ecuaciones Booleanas.
- s. Elegir el apropiado. dispositivo lóq1co programable
- 6. Programar el dispositivo.

El proceso de disefto se ejemplificará con el diseno del control lógico para el sistema de excitación.

4.1 ALGORITMO VERBAL.

El proceso de diseno qeneralmente parte de un alqoritmo verbal del problema, del cual se desprende el diagrama esquemático que define todas las funciones y condiciones de operación del sistema.

En base a diagramas de escalera para el control de excitación de varios fabricantes y consultas con el usuario se definieron en forma verbal las funciones que debía cubrir el control lógico. Esto constituye un paso crucial en el proceso de diseno porque de la buena interpretación del sistema depende llegar a plantear el diagrama lógico capaz de cumplir con todas las especificaciones necesarias.

El algoritmo verbal que denota las funciones condiciones de operación del control, segtin se estableció en el capitulo 1 es el siguiente:

Se desea diseñar un controlador logico que cierre el interruptor de campo de un generador de SMW, cuando se accione el interruptor de cierre CON), comandado desde el tablero de control siempre *y* cuando el contacto de protección del generador CBGG,NC>, asi como el del transformador <BGGT,NC>, se encuentren cerrados *y* ademas el interruptor principal C52GX,N.A>. no haya sido activado.

Si los contactos de protección antes mencionados, se encuentran cerrados y además se ha dado la señal de cierre del interruptor de campo, esto debe realizar dos funciones: La primera, y la mas importante, es verificar que se ha cerrado el interruptor de campo y por lo tanto es posible realizar la segunda función consistente en permitir seleccionar desde el panel de control la operación manual o automática del sistema de excitación del generador. Colateralmente a ambas funciones se deben accionar las indicaciones que estén de acuerdo con el funcionamiento del sistema. Ahora si el 52GX se encuentra cerrado el control lógico debe impedir que el interruptor de quebradora se abra con el comando de OFF, con el de 86G o bien con el BGGT.

4.2 DEFINICION DE LAS ENTRADAS Y SALIDAS DEL SISTEMA.

**Las** entradas al controlador son todos los contactos que condicionan **la** operacibn del sistema. además de los dispositivos que verifican las condiciones de salida (41E.

41EXa) y de los que comandan su operación. En la tabla 4.1 **se** presentan las entradas del sistema denotando1as con la nomenclatura estandar propuesta en la norma IEEE 242-1975. En esta nomenclatura el número indica la funcion, y la letra el equipo al cual esta asociado el dispositivo nombrado.

Por otra parte las salidas estan representadas por las bobinas que son enerqizadas para activar sus contactos asociados con el objeto de cerrar el interruptor de campo l41E> *y* subsecuentemente poder seleccionar la operación manual. o automática del controlador de excítacion, así como hacer las señalizaciones pertinentes (43-90X). En la tabla 4. II se muestran las salidas tambien bajo la nomenclatura marcada por la norma IEEE 242-1975.

TABLA 4.I

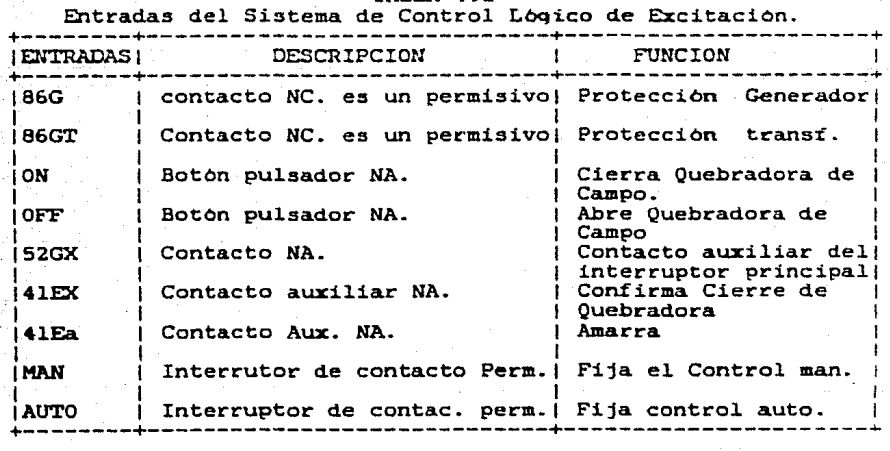

TABLA 4.II Salidas del Controlador del Sistema de Excitación.

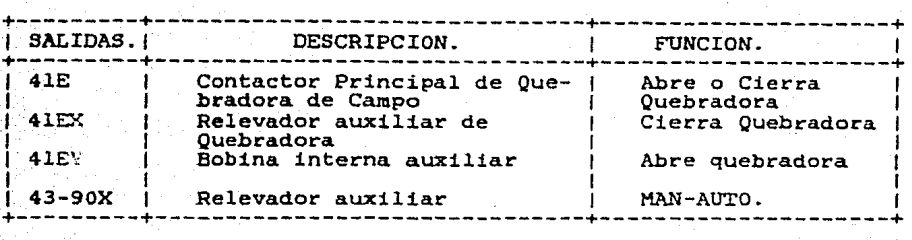

4.3 OBTENCION DEL DIAGRAMA ESQUEMATICO.

El diaqrama esquemático de un circuito de control de relevadores es una representación simbólica de las conexiones entre los diferentes elementos del sistema de control y las fuentes de alimentación, bajo una lógica y secuencia de operación bien definida. por la aplicación en particular-. Los simbolos utilizados en los diagramas esquemáticos son los símbolos estándar marcados por la norma IEEE standard 315-1971 que resume a los contenidos en las normas ASA Y32.2 y los de la NEMA ICSI-101 C6J.

El algoritmo verbal del controlador logico establece que se desea cerrar el interruptor de la quebradora de campo, cuando se de la set\al de encendido por un interruptor tipo botan pulsador, siempre y cuando no se encuentren activados los contactos de protección del generador. el transformador de salida y el interruptor principal.

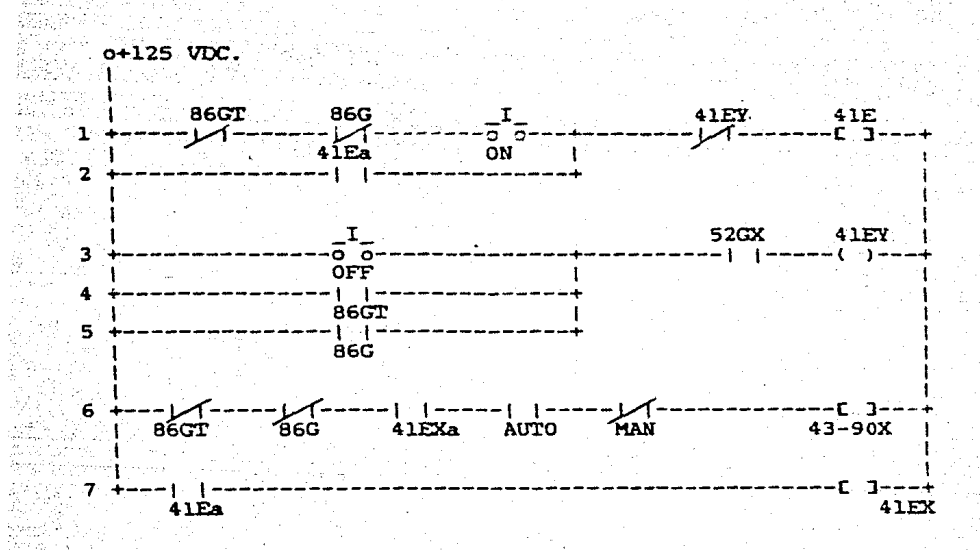

FIGURA 4.1 Diagrama esquematico del Control Lógico del Sistema de Excitación.

La 16qica de esta funcion se encuentra representada en las ramas 1 y 2 del diagrama esquematico que se muestra en la figura 4.1. En ella, se distingue que se utilizo un circuito de control de 3 lineas, el cual se caracteriza por utilizar contactos auxiliares de encendido, con el fin de sostener el circuito de bobina después que la seftal de control (ON) proveniente de un contacto momentáneo (push button) ha sido activado, por esta razon cuando se energiza el relevador 41E (considerando que B6G, 86GT y 41EY no han sido activadas) al dar el comando de ON se usa el contacto auxiliar denominado 41Ea.

Por su parte el contacto auxiliar de la bobina 41EY está condicionando la enerqizacibn de la bobina del interruptor de campo a la posicion del contactor principal (52GX), con el fin de evitar la interrupciOn del sistema de excitacion cuando el generador se encuentre sincronizado a ·la linea.

En las ramas 3, 4 y 5 se observa que la bobina 41EY es de control, puesto que ella condiciona la desenergizacion de la bobina 41E, en primera instancia al estado en el que se encuentre el interruptor principal (52Gx), en segundo término a la activacion de las protecciones o bien a la posibilidad de dar manualmente el comando de desactivación mediante el interruptor de contacto momentaneo denominado

Por su parte, el relevador 41E al ser enerqizado activa al relevador 41EX, de la rama 7. que permite seleccionar la operación manual o automática del sistema de excitación usando la rama 6, así como efectuar las señalizaciones pertinentes (43-90XJ, esta funci0n se realiza siempre *<sup>y</sup>* cuando no se encuentren activadas las protecciones (86G y  $86Gt$ .

4.4 OB'I'ENCION DE LAS ECUACIONES BOOLEANAS.

OFF.

El proceso para obtener las ecuaciones Booleanas 1 partir del diagrama esquemático de relevadores es el siguiente:

> l. Considerando que el comportamiento de los contactos en serie definen la función de una compuerta AlJD (figura 4.2a). Los contactos paralelo equivalen al funcionamiento de una compuerta OR (figura 4.2bl. en

> 2. Se pueden establecer las ecuaciones Boolenas del sistema, con la lbqica deseada aplicando las relaciones de la tabla 4.III. a cada una de las trayectorias que conducen a una salida dentro del diagrama esquemático de relevadores del sistema. mostrado en la figura 4.1.

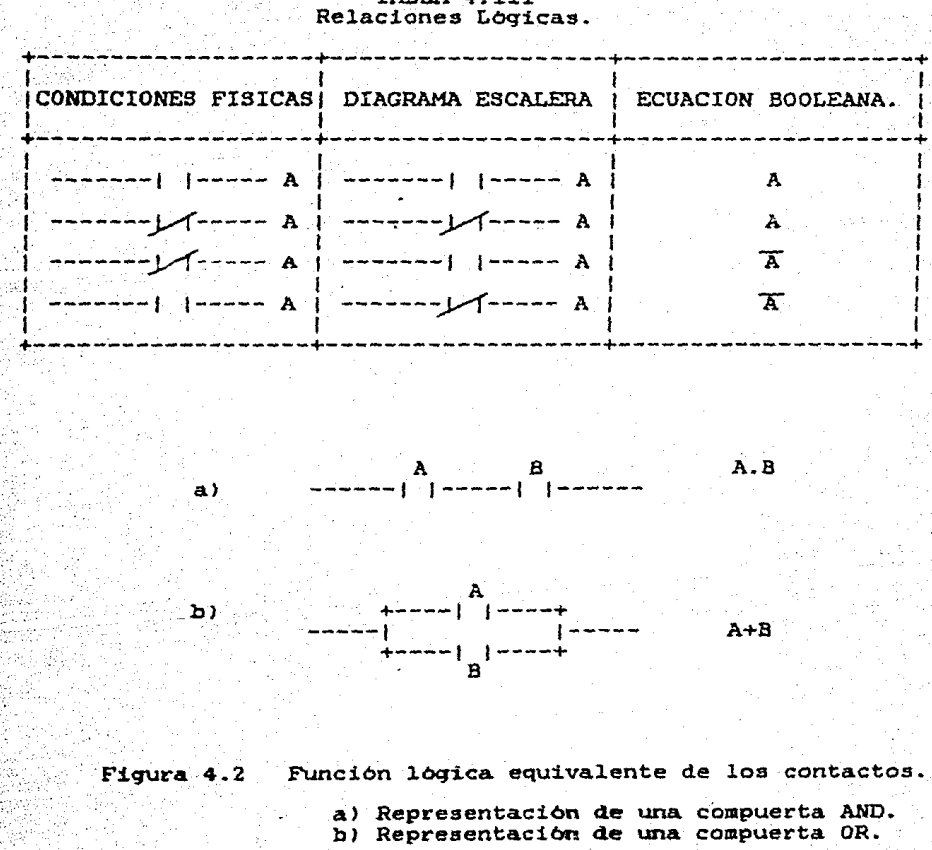

ractus

TABLA 4.III

Las condiciones fisicas de los contactos del diagrama esquemáticos se dan en la tabla 4.IV.

Siguiendo la secuencia antes marcada para las ramas l'y. 2 del diagrama esquematico de relevadores del sistema, se tiene que la ecuación 41E es:

# 41E=86G.86GT.ON. 41EY + 41EA. 41EY

 $\overline{\mathbf{y}}$ 

Para la salida 41EY representada por las ramas 3. 4 5, su ecuación queda definida de la siguiente manera:

 $41 EY = 0FF - 52GX + 86GT - 52GX + 86G - 52GX$ 

De la rama 6 del diagrama esquemático la ecuación para la salida denominada 43-90X queda como sigue:

43-90X=86G.86GT.41EXa.AUTO.HAN

Por último de la rama 7 la salida 41EX es igual a:

 $41EX = 41EA$ 

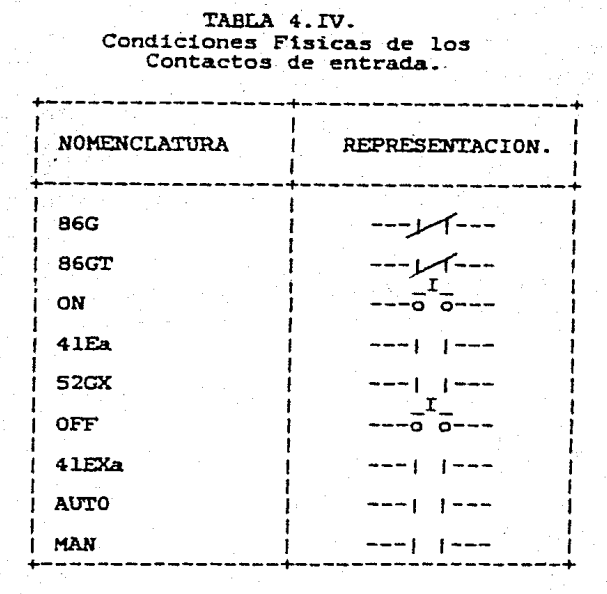

4.5 ELECCION DEL DISPOSITIVO LOGICO PROGRAMABLE.

El próximo paso es identificar el dispositivo lógico programable apropiado a la aplicación- Los puntos a considerar para realizar la elección son ClSJ.

1- Námero de entradas necesarias.

2. El número de salidas con o sin registro.

3. Salidas de control de tres estados.

4. El número de térainos producto.

En en el caso del controlador lbgico se necesitan nueve entradas disponibles, un miniao de cuatro salidas *y* tres terminas producto por cada una. No se requiere la existencia de registros puesto que el resultado de la lógica es unicamente combinacional *y* no secuencial.

Dentro del qrupo de PAL'S combinacionales que cumplan con las necesidades antes marcadas solo se encuentra el PAL16L8. El cual fue seleccionado del manual de PAL'S Cl7J.

4.6 PROGRAMACION DEL DISPOSITIVO LOGICO PROGRAMABLE.

En la presente sección se muestra la forma de programar el dispositivo seleccionado con ayuda de herramientas de Diseño Ayudado por Computadora (CAD). Esta herramienta define un proceso iterativo entre el hombre y su estación de trabajo, que contiene una terminal qrafica de despliegue. Esta definición no involucra las opciones alternativas como son digitalizadores, impresoras, etc., pero están contemplados dentro del espectro total de herramientas para mejorar la productividad ClSJ.

En el diseño de controladores usando dispositivos lógicos programables se requiere, para conformar al sistema CAD, un paquete de programacibn, una computadora personal <sup>y</sup> un programador de PLD'S.

Para que exista compatibilidad entre la computadora personal, y el paquete de programación, se requiere de una
computadora personal IBM PC/AT (o compatible), con un minimo de 256K de memoria RAM y cuyo sistema operativo sea el PC-DOS, además debe disponer de dos discos blandos de doble densidad, as1 como de un procesador de textos Cwordstar).

El compilador CUPL 2.0. Es un lenguaje de soporte universal para diseñar con lógica programable. Especificamente se ha desarrollado para facilitar el diseño de circuitos <Hardware) en el área de ingenieria.

El CUPL es un programa universal que da la libertad de usar cualquier dispositivo lógico programable, puesto que sirve de soporte a diferentes fabricantes C20J.

El programador de PLO'S usado es el OP-803 de Diqetele el cual opera en forma automática recibiendo el archivo de programación desde la computadoFa o en forma manual tecleando directamente el patrón de fusibles.

La finalidad del sistema así formado es generar la documentación y los archivos necesarios para el programador de dispositivos lógicos programables (puerto serie paralelo> el cual imprime la lbgica del diseno en el dispositivo seleccionado, mediante el quemado de fusibles. sus

4.6.l PROCEDIMIENTO DE PROGRAHACION.

En el diagrama. de bloques de la fiqura 4.3 se muestra la secuencia de funciones lógicas del programador CUPL, en el se observa que la forma. usual de entrada al procesador <CUPLl son las ecuaciones Booleanas, cuya edicion se procesa con CUPL, el cual ofrece la posibilidad de minimizar las funciones Booleanas, simular la logica del diseño en forma opcional, asi como generar el archivo de extensión .JEDEC que es necesario para programar al dispositivo seleccionado con ayuda del UP-803.

La secuencia de pasos definida para programar al dispositivo lOgico programable se muestra en el diaqrama de flujo de la fiqura 4.4.

4.6.2 EDICION DEL ARCHIVO FUENTE.

Ei archivo fuente denominado como TEMPL.PLD dentro del programa CUPL, contiene un formato típico en el cual se hace la descripción textual del diseño. Para ello primero se copia este archivo en el destinado para ese fin, cabe aclarar que es opcional usar este formato pero es comveniente para tener uniformidad en el diseno y poder qenerar la documentación apropiada.

El encabezado del formato tipico propiamente tiene por objeto identificar el archivo en cuestiOn ast coao permitir que se le localice facilmente *y* dar referencia del número de revisiones elaboradas. Entre la información que contiene se encuentra el nombre del archivo, nomero de revision. nombre del. diseñador, fecha, etc.. Esto se puede apreciar en el formato anexo a la documentación del diseno, en donde las x·s son sustituidas por la información corespondiente **finalizando** ~a~~ d~~~ **con** ~ **espacio** ~n **blanco** *y* **un punto y coma ..** 

En las etapas subsecuentes del formato se encuentran zonas en las que se indica con una linea diaqonal *y* un asterisco *<I\*>* el inicio de un comentario *y* el final del campo disponible con un asterisco y una linea diagonal  $(*/)$ .

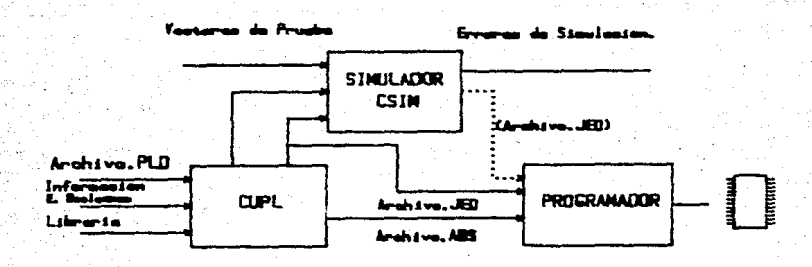

FIGURA 4.3 Funciones del Programa CUPL.

Los comentarios permiten generar un archivo fuente más fácil de comprender para el diseñador original y aun para otros que con el tiempo requieran comprender el sentido de la lógica creada.

Las variables de entrada y las de salida se les asigna un nombre, dicho nombre se escribe dentro del campo que le corresponda ya sea una entrada, salida, después de haber asignado al pin el número, se pone el signo igual y en sequida el nombre de la variable que le corresponde a ese número de terminal del dispositivo *y* de acuerdo con lo establecido por el diseño.

Por último se declaran las ecuaciones intermedias y las ecuaciones lOgicas usando la forma habitual marcada por el algebra de Boole, únicamente se debe tomar en cuenta que los símbolos que utiliza el programa para definir la lóqica son para la función OR el simbolo de #, para representar la función AND & y para el complemento !.

Toda la documentación correspondiente a la edición, procesamiento y simulación del diseño del sistema de excitación se presentan al final de este capitulo.

4.6.3 PROCESAMIENTO DEL ARCHIVO FUENTE CON CUPL.

Contando con el CCL-RAV.PLDl el siguiente paso es procesarlo usando CUPL, archivo fuente del prototipo

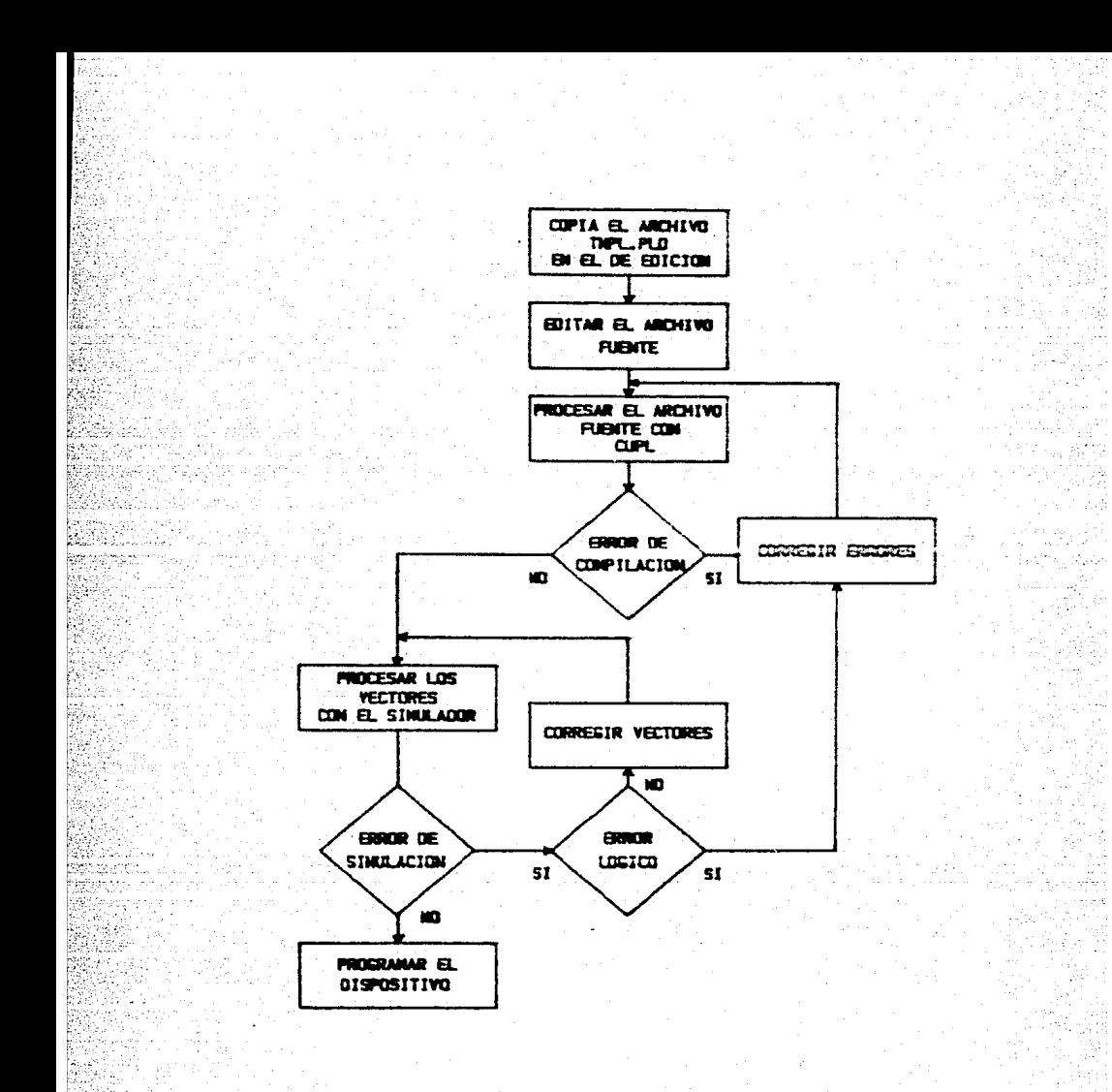

# FIGURA 4.4 Diagrama de Flujo de la Programación del Dispositivo.

asociando a su corrida las banderas necesarias para obtener los productos de salida esperados ya sea para simular o proqramar o para ambas cosas.

Se procesa el diseño para un determinado dispositivo usando el compilador CUPL.

El CUPL inicia su procesamiento con un solo comando que usa el siquiente formato:

CUPL C -Banderas) dispositivo fuente

Cada uno de los paraaetros involucrados en el formato representan:

CUPL. Es el comando de procesamiento.

Las banderas. Son las opciones de compilación.

El dispositivo. Representa el nemónico para el tipo de dispositivo a usar en la compilación.

La fuente. Es la descripción lógica (nombre. PLD) de la función del dispositivo a proqramar la cual fue qenerada por ei editor de textos.

Para el caso del control lógico de excitación se desea qenerar:

Una lista numerada. y con mensajes de error de la definicion del sistema. C-Ll,

Generar la documentación asociada a él  $(-x,-f)$ 

Simular (-a,-j) y programar al dispositivo.

Banderas:  $C-a,-1,-1,-f,-x$ ]

Dispositivo: P16L8

Fuente: Ct.-RAV.PLD

El formato queda como:

#### CUPL -AJLFX P16L8 CL-RAV

Las banderas seleccionadas para el procesamiento del diseno con CUPL, qeneran los siquientes archivos:

ARCHIVO JEDEC. Es un archivo denominado para este caso como CL-RAV.JED, este archivo contine la funcion del sistema en la forma de un patrón de fusibles. Sirve para transferir la informa.cion contenida en él, de una computadora a.un proqramador lOqico.

ARCH:IVO ABSOLUTO. El archivo CL-RAV.ABS es creado durante la compilación (-a), se usa cuando se corre el· simulador (CSIM). Este archivo contiene representada la

func16n lOqica que debe realizar el dispositivo. El aiaulador la utiliza para compararlo con el archivo de entrada al simulador *y* analizar si, son correctos o no los vectores presentados como estiw.ulo *y* su correspondiente salida.

ARCHIVO DE DOCUHENTACION. este archivo CL-RAV.DOC se eligió con la bandera  $(-f)$  o la  $(-x)$  durante la compilación.

La bandera C-f) nos proporciona un mapa de fusibles queaados del dispositivo a programar. Para el PAL cada t6raino de salida es enlistada *y* asociada a un término producto lo cual se muestra en el archivo JEDEC (patrón de fusibles). Los fusibles se denotan con x y los fusibles queaados con(-).

La banderá (-x) nos proporciona una lista de las ecuaciones lOqicas en forma de mintérainos. una tabla de aiaboloa de todas las variables usadas dentro del archivo. Incluyendo el número total de términos producto y el número de variables de cada salida.

ARCHIVO DE LISTADO. Con la bandera (-1), generamos un archivo de error. Cada linea dentro de la fuente original ea numerada.,' El mensaje de error. para cualquier linea es enlistada al final del archivo usando como referencia. su número asociado.

En caso de existir errores de compilaciOn durante esta etapa se edita de nuevo el archivo fuente del diseno, se corriqe y se vuelve aprocesar.

4.6.4 SIMULACION DEL DISEMO.

Si no hay errores de compilación, en caso de desear simular al dispositivo, se qeneran vectores de entrada *y* los de salida esperados dentro de un archivo de extensión .SI.

Una vez generado este archivo la simulación del diseno se efectúa con un solo comando el cual tiene la forma siqiente:

CSIM  $C$ - BANDERASI DISPOSITIVO FUENTE.

Los elementos de este formato son los mismos que los correspondientes al CUPL, con -la diferencia de que las banderas disponibles para el simulador no son las mismas.

El simulador necesita el archivo CL-RAV.SI, este contiene una tabla que simula la función del dispositivo, en conjunto con el archivo de extensión .ABS.

El comando para simular al dispositivo seleccionado queda de la siguiente manera:

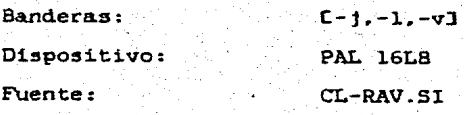

El formato queda de la forma siguiente:

### CSIM [-JLV] PI6L8 CL-RAV

Si hay errores en la simulación y estos no son lógicos se edita el archivo de extensibn .SI para correqirlos *v*  despúes volver a procesar con el simulador, pero si los errores son lOqicos se edita el archivo fuente .PLD se efectúa. la corrección se procesa el. archivo usando CUPL.

# 4.6.5 PROGRAMACION DEL DISPOSITIVO SELECCIONADO

En caso de no existir errores de simulacion se procede a programar el dispositivo, descargando el contenido del archivo .JEDEC en el programador UP-803. el cual es conectado el dispositivo seleccionado. *De* esta manera se tiene un producto de diseño terminado.

En este punto se cuenta con la posíbílidad de examinar que la,proqramacion del. dispositivo haya sido correcta. esta función puede ejecutarse en forma automatica mediante el uso del programa, o comparando el patron de fusibles de la

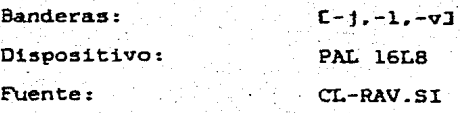

El formato queda de la forma siquiente:

 $2.4$ 

#### CSIM C-JLVI PL6L8 CL-RAV

Si hay errores en la simulacion y estos no son logicos se edita el archivo de extensión SI para corregirlos v despues volver a procesar con el simulador, pero errores son loqicos se edita el. archivo fuente .PLD se si los efectua la correccion se procesa el archivo usando CUPL.

### 4.6.S PROGRAMACION DEL DISPOSITIVO SELECCIONADO

En caso de no existir errores de simulación se procede a programar el dispositivo. descargando el. contenido del archivo .JEDEC en el programador UP-803, el cuil es conectado el. dispositivo seleccionado. De esta manera se tiene un producto de diseno terminado.

En este punto se cuenta con la posibilidad de examinar que la.proqramacion del dispositivo haya sido correcta. esta función puede ejecutarse en forma automática mediante el uso del programa, o comparando el patrón de fusibles de la

# documentación del diseño con el mostrado por el dispositivo, después de haber sido programado.

ski

 $PAV-19$   $I$ PARTNO CL\_RAV.PLD 1 **NAME**  $06.05.86$  L DATE  $03<sub>1</sub>$ **REV DESIGNER** M.T. Sierra, A. Cervantes : **COMPANY** IIE A Controlador Logico: **ASSEMBLY** 学習の Este dispositivo generallos comandos logicos  $\bullet$ necesarios para el control de excitación de turbo-78 L  $\bullet$ 71 generadores  $\bullet$ \*\*\* 78. **DISPOSITIVOS PAL16LB.** EP300 #/ 11.  $122$  Entradas  $32$  $PIN "1 = 86G"$ ; /\* Contacto N.C., proteccion generador ¥7 PIN 2 = 86GT : /\* Contacto N.C., proteccion trasformador.  $\bullet$ PIN  $3 = 0N$  ; /\* Boton pulsador, cierra quebradora 東方 PIN 4 = 41Ea ; /\* Contacto auxiliar de quebradora N.A.  $\bullet$  $PIN 5 = 520X : 7$  Contacto aux. interruptor principal  $\bullet$ PIN  $6 =$  OFF : /\* Boton pulsador. abre quebradora  $\mathbf{z}$ PIN 7 = 41EXa: /# Contacto de relevador cierre quebradora#/ PIN 8 = AUTO ; /\* Selector contacto sostenido AUTO N.A.  $\bullet$ PIN 9 = MAN : /\* Selector contacto sostenido MAN N.A. #/ Salidas ##/ 7.常常 11 PIN 14 = 41EX : /\* Relevador aux. de cierre quebradora \*/ PIN 15 =  $43\frac{90}{3}$  /\* Relevador auxiliar MAN-AUTO  $\sim 0.02$ PIN 16 = 41EY ; /\* Bobina interna aux., abre quebradora#/  $PIN 17 = 41E$ : /\* Contactor principal O. de campo  $\bullet$ /# Declaraciones y definiciones de variables intermedias #/  $X = 0.60$  &  $0.65T$  & ON & !41EY # 41Ea & !41EY ; /## Ecuaciones Logicas ##/ 41E  $= Xz$  $=$  OFF & !52GX # !86G & !52GX # !86GT & !52GX \$ 41EY 43\_90X = 86G & 86GT & 41EXa & AUTO & !MAN ; 41EX  $= 41Ea$ 

$$
\mathbf{^{78}}
$$

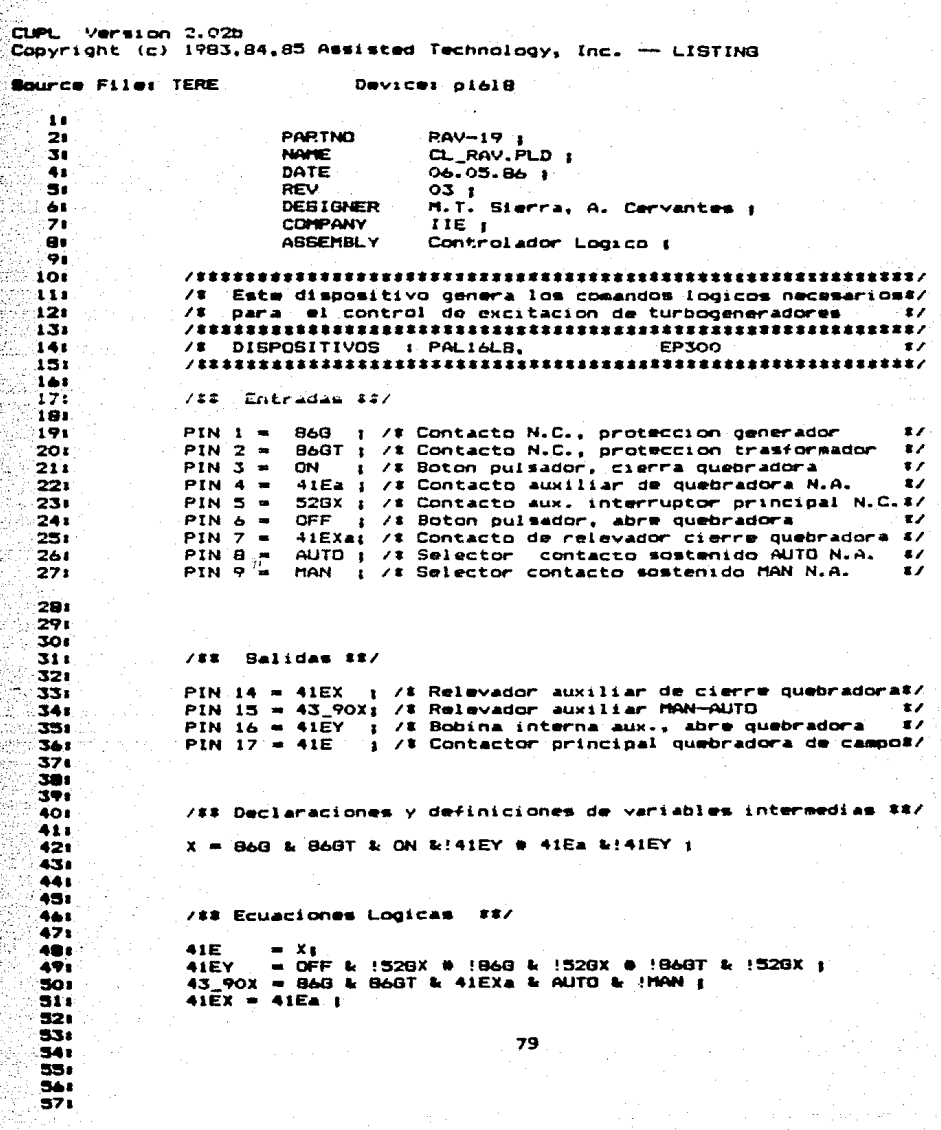

 $\overline{a}$ 

CUPL.  $2.02<sub>b</sub>$  $p1618$   $DLIB-c-1B-5$ Device<sup>\*</sup>  $PAV-19$ Partno **Name** CL RAV. PLD Revision  $O<sub>2</sub>$ **Date** 06.05.86 M.T. Sierra, A. Cervantes Designer **Company** IIE. Assembly Controlador Logico Location **XXXX Expanded Product Terms** -------------41E لاڪ **41EY** ×  $141Ea$ **& ! 86G**  $W$ : 41Ea & ! B6GT  $\bullet$  $141E<sub>a</sub>$  $2c$  ! ON  $41EX - 5$  $141E<sub>a</sub>$  $41EY - 5$ 52GX # 86G & 86GT & IDFF  $43.90x - 5$ 1866 # !866T  $\bullet$   $\bullet$   $\bullet$   $\bullet$   $\bullet$   $\bullet$   $\bullet$ # !AUTO  $H$  MON x -> !41EY & B6G & B6GT & ON # !41EY & 41Ea  $41E.$ oe ->  $\cdot$  :1.  $41EX.$ oe  $\rightarrow$  $\bullet$ **41EY.00** ∸≻  $\mathbf{1}$ 43\_90X.oe  $\rightarrow$ 1

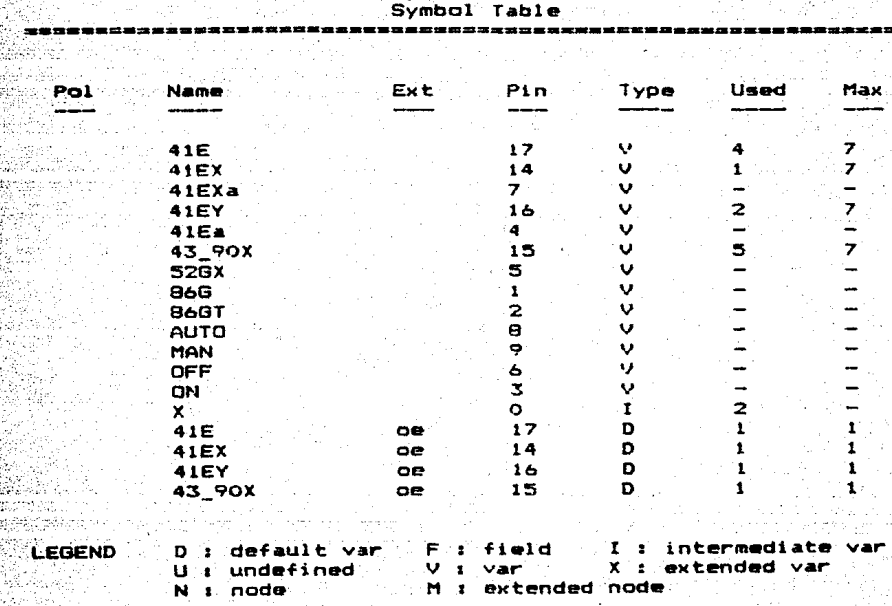

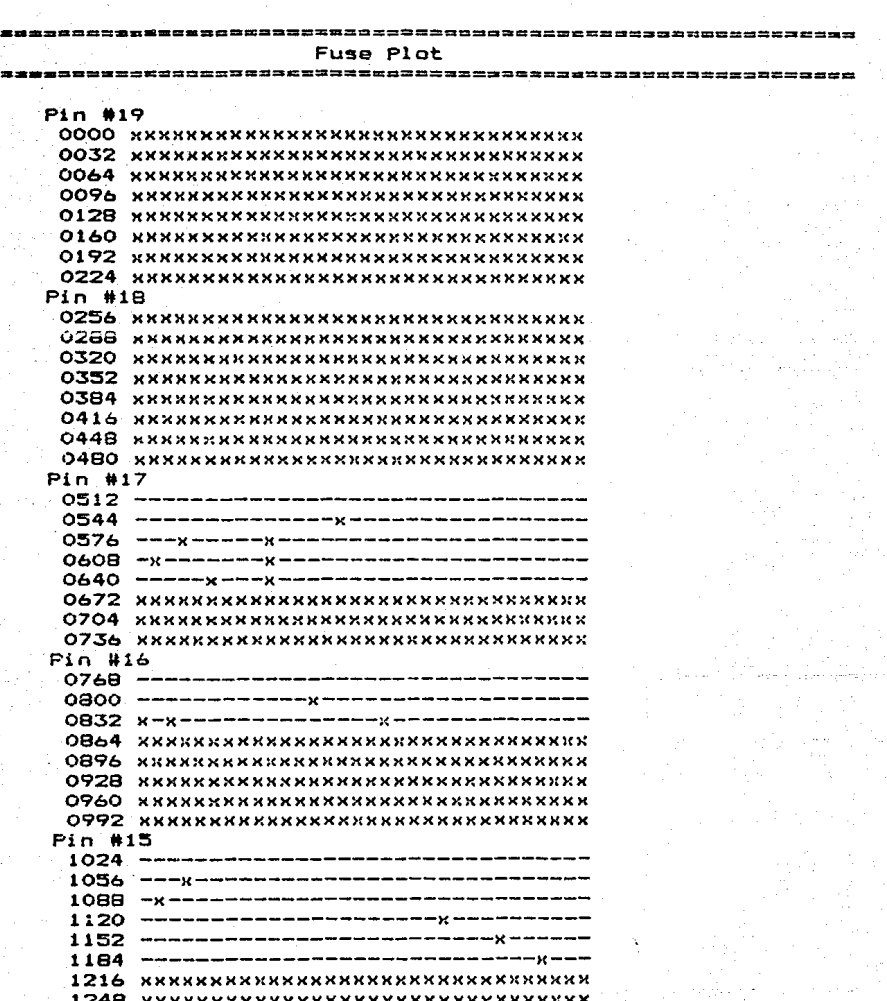

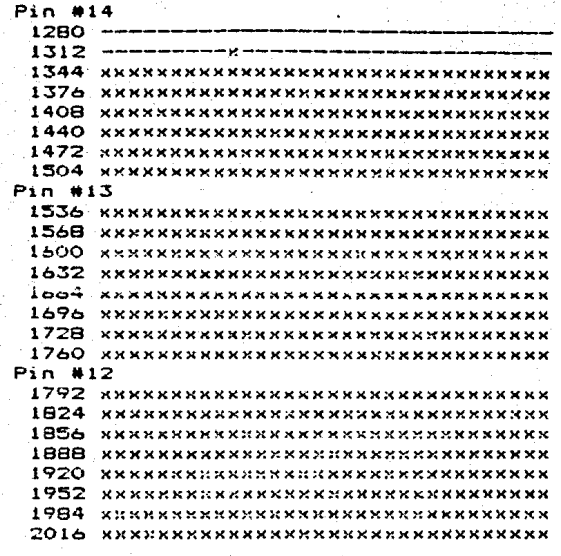

LEGEND

x ē

Ŧ.

fuse not blown fuse blown

οε **ESTA** COMPONENT Ì.  $\bar{\pi}$ PAS.  $\overline{\mathbf{r}}$ 24 Marzo 1987

 $- - -$ 

MODELO\_SUBERSANDLE:  $RAV-97$ 

 $cscio:$ 710010

 $\sim$  DECCRIPCION: CONTROLADOR LOSICO

..........

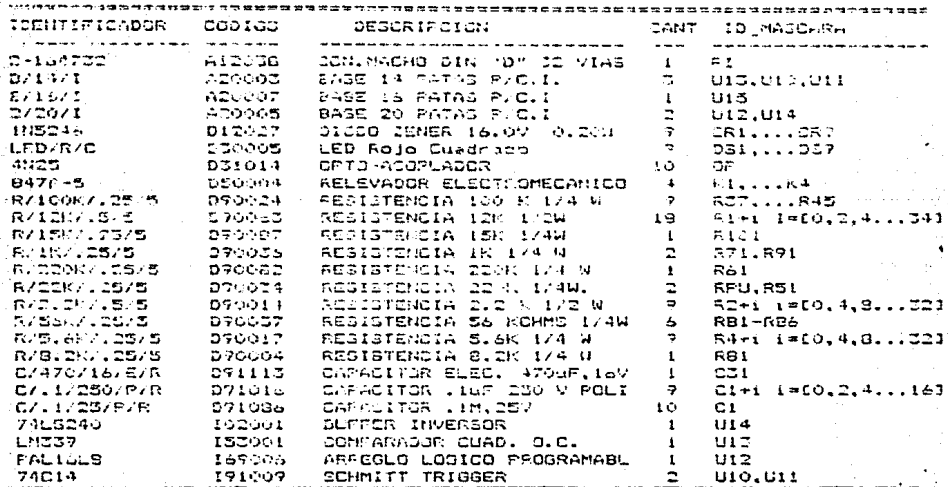

CAPITULO S

PRUEBAS DEL CONTROL LOGICO.

Una de las etapas importantes de cualquier proyecto la constituye el establecer un método adecuado de prueba que refleje la funcionalidad y ejecución del diseno.Para probar la funcionalidad del mismo es necesario someter el diseno a pruebas funcionales. asi coao de laboratorio y campo.

S.l PRUEBAS FUNCIONALES.

Gracias a la estructura del controlador lóqico se pueden dividir a las pruebas funcionales en:

Pruebas de Operación Individual.

Operación de la interfaz de entrada.

- Medición del punto de operación.
- Función de la interfaz de entrada..

Operacion de la interfaz de Salida.

Medicion del punto de operación.

Funcion de la interfaz de salida.

**Pruebas** de Operación Conjunta.

Ejecución de la función de diseño.

Tension maxima de alimentación (VF) necesaria para **que entre en la zona de** ~7~lancha **el zener de**  protección.

Tensión minima de alimentación (VF)

Prueba de voltaje inverso.

Interrupciones de la fuente de alimentación al controlador.

Estas pruebas se le aplicaron al prototipo del diseño el cual. para dicho fin se alambró en tarjetas de prueba.

5.2 HERRAMIENTAS DE PRUEBA.

Para realizar las pruebas se cuenta con:

- Osciloscopio de memoria.

- Hultimetro diqital.

5.3 PRUEBAS DE OPERACION INDIVIDUAL.

El. objetivo de las pruebas de operación individual, es comprobar que cada uno de los bloques constitutivos del

control lógico (interfaz de entrada e interfaz de salida). cumplen con las especificaciones de diseno.

5.3.l OPERACION DE LA INTERFAZ DE ENTRADA.

Para comprobar que la interfaz de entrada satisface las necesidades de diseno. se definieron las siguientes pruebas. que permiten verificar los cálculos, asi como supervisan que realice la función para la cual fue disenada.

~

5.3.l.l MEOICION DEL PUNTO DE OPERACION.

Esta prueba pretende verificar que la interfaz de entrada se encuentra trabajando en el punto de operación calculado.

Para ello. utilizando un voltímetro se mide la caida de potencial en cada uno de los elementos de la interfaz asi como la corriente de la etapa limitadora de corriente. Los resultados de las mediciones se encuentran en la tabla 5.I al igual que los datos teóricos calculados para la tensión nominal de operación.

5.3.l.2 FUNCION DE LA INTERFAZ DE ENTRADA.

Esta prueba es aplicada a la interfaz de entrada <sup>y</sup> tiene una doble intención. primero se pretende comprobar que al ser accionados los dispositivos que proporcionan la senal

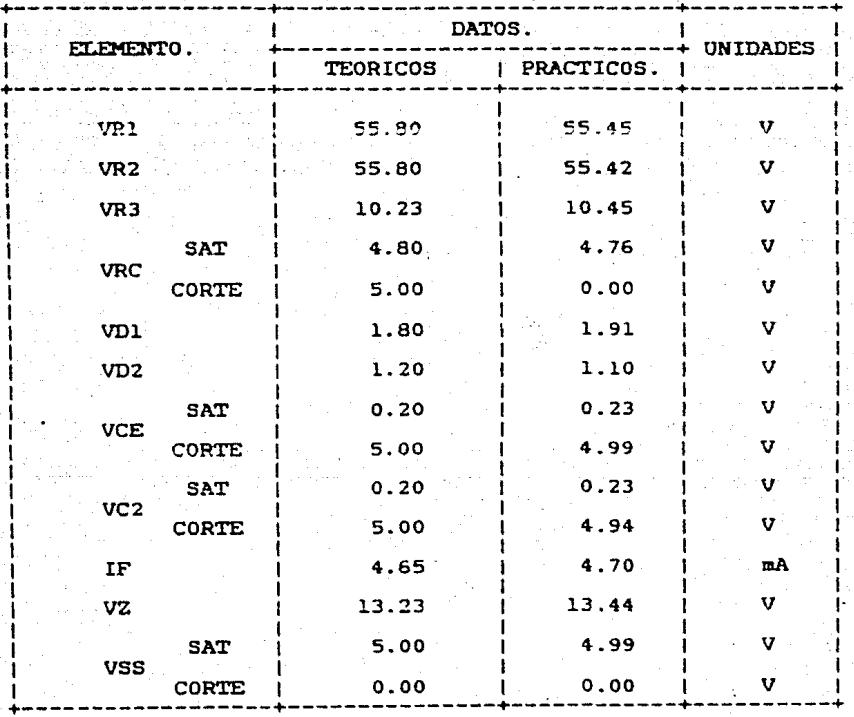

# TABLA 5.I Datoa teórico-práctico de la interfaz de entrada.

1

1

1

1

1

1

1

1

1

1

1

de entrada a la interfaz. se produzca en la salida de la misma, una señal cuyo nivel logico de tensión debe ser un . "l" o "O" lóqico dependiendo del tipo de contacto accionado

+------------------+---------------+--~---------+----------+

(N.A, N.C, etc), y en segundo termino verificar que los rebotes producidos por los dispositivos de entrada desaparecen por efecto de la misma interfaz.

La prueba consiste en conectar al canal A del osciloscopio la entrada de la interfaz y al canal <sup>B</sup> su salida. Posteriormente se acciona el contacto que proporciona la set\a.l a la entrada de la interfaz con la finalidad de gravar en la memoria del osciloscopio las senales mostradas por la interfaz.

En la figura 5.1a. se observa la señal producida por efecto del accionamiento de un boton de contacto momentáneo (N.A), en ella se guede determinar que el tiempo de duracion de los rebotes es de aproximadamente 10 mseq .. La figura 5.1b muestra la señal de salida de la interfaz en la cual se observa que esta set\a.l se presenta 22 mseq. después que la de entrada. Analizando la figura 5.1 se determinó que el tiempo de duración de los rebotes es menor que el retardo producido en la sef\al de salida, por esa razón se puede concluir y al mismo tiempo observar que la set\a.1 de entrada al controlador se encuentra libre de rebotes e inclusive el desfasamiento entre ambas le ofrece a la señal de entrada al controlador un margen de seguridad de aproximadamente 100 %.

5.3.2 OPERACION DE LA INTERFAZ DE SALIDA.

El objeto de las pruebas de este grupo es garantizar

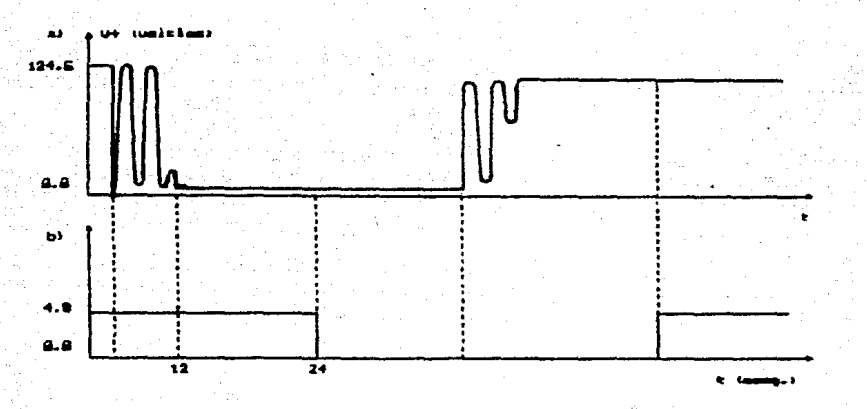

FIGURA 5.1 a) Setial de entrada a la interfaz.

b) Sef\al de salida de la interfaz. que los relevadores de salida del control son energizados *<sup>y</sup>* operan unicamente cuando se activa la señal de entrada a la interfaz de salida, comandada por el controlador la cual es verificada baja.

5.3.2.1 HEDICION DEL PUNTO DE OPERACION.

El objetivo de esta prueba es comprobar que los c&1culos desarrollados para la interfaz son correctos.

La entrada a la interfaz de salida (buffer), es conectada a tierra, asi como la términal de la-señal<sup>.</sup> habilitadora (enablel a la fuente de alimentacibn. Para

**esta** condición de operación se mide. el voltaje de entrada *<sup>y</sup>* salida del buffer, el voltaje de colector-emisor, la corriente de base del par darlington y la corriente de colector.

En segundo término la entrada y el habilitador del buffer se conecta a un nivel lbqico alto. Bajo estas condiciones se vuelven a realizar las mediciones de voltaje de entrada y salida al buffer. el voltaje de colector emisor. la corrriente de base del par darlinqton *y* la de colector. Los resultados de esta prueba están registrados en la tabla S.II.

#### 5.3.2.2 FUNCION DE LA INTERFAZ DE SALIDA.

Se pretende verificar, que cuando la señal de entrada a la interfaz se encuentre presente (cero lógico), se active el relevador de salida correspondiente.

Esta prueba consiste unicamente en aplicar un nivel de tensión igual a cero a la entrada de la interfaz de salida (simulando la settal que proporcionaría el controlador).

De acuerdo con la lógica del diseño efectivamente ante este estimulo los relevadores de salida son energizados *y* se deshabilitan cuando la señal de entrada a la interfaz representa un nivel 16qico alto.

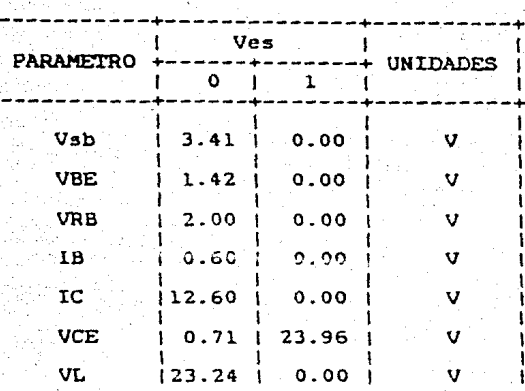

#### TABLA 5.II Mediciones de la Interfaz de Salida.

5.4 PRUEBAS DE OPERACION CONJUNTA.

El objetivo de este grupo de pruebas es comprobar que el control logico opera de acuerdo con las especificaciones de diseño.

5.4.1 VERIFICACION DE LA FUNCION DE DISEMO.

Con esta prueba se pretende verificar que el control lógico en su conjunto y en forma practica realiza adecuadamente la función para la cual fue diseñado.

La prueba consiste en operar el tablero de control de

acuerdo con los vectores de estado ulilizados en la simulación para comprobar que practicamente el funcionamiento de la 16qica es correcto.

# 5.4.2 TENSION HAXIMA EN LAS ENTRADAS.

Esta prueba pretende medir el ranqo de tolerancia máxima de la fuente de alimentacion de las entradas para la cual el zener comienza a operar en la reqión de zener.

Usando un multimetro conectado entre las terminales del diodo zener se incrementa la tensión de la fuente de alimentación hasta que el zener entra en la zona de ruptura. en ese momento se miden ambas tensiones.

La tensiOn de la fuente de alimentación fué de 162.S voltios y 15.7 voltios para la tensión de zener. Los resultados practicas se muestran en la tabla 5.III.

5.4.J TENSION MINIMA EN LAS ENTRADAS.

Se pretende medir el valor de tensión minima de la. fuente de alimentación con la cual la interfaz de entrada continua operando normalmente.

La prueba consiste en conectar un amperimetro en la malla limitadora de corriente de la interfaz de entrada y su salida al osciloscopio. después paulatinamente se dismiriuye

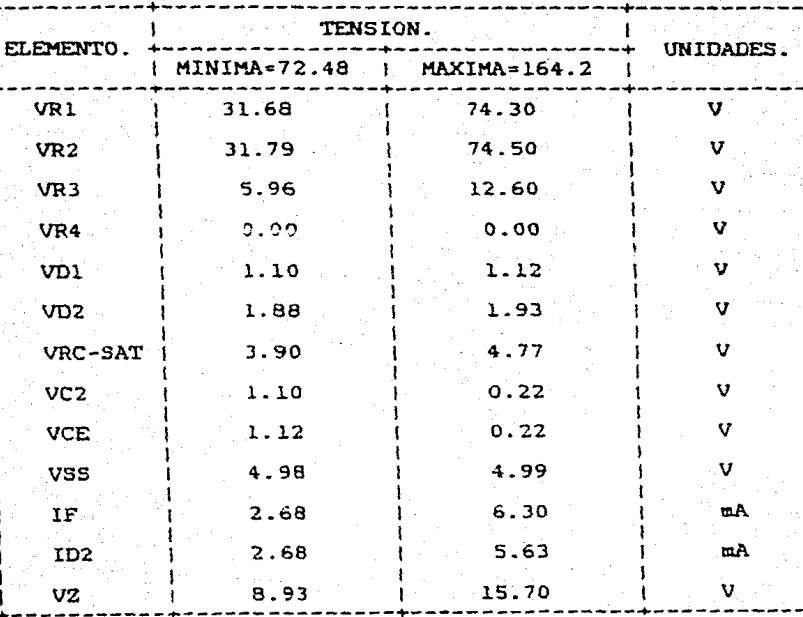

TABLA 5.III Datos experimentales para tensión máxima y minima de alimentación.

la tension de alimentación desde su valor nominal hasta un momento antes de que la salida de la interfaz cambie de estado.

Los resultados obtenidos de las mediciones de tensión y corriente se encuentran registrados en la tabla 5.III.

# 5.4.4 PRUEBA DE TENSION INVERSA.

El objetivo de esta prueba es verificar que el controlador se encuentre,proteqido y permanece inmune ante la presencia de la tensión inversa nominal suministrada por los dispositivos de entrada a su correspondiente interfaz.

Esta prueba consiste en invertir la polaridad de la fuente de alimentación al tablero de control que proporciona las seftales de entrada al controlador.

Para comprobar que la salida de la interfaz de entrada permanece indiferente ante la presencia de la tensión inversa de alimentación, se mide con un multimetro la salida de voltaje de la interfaz. cuando se encuentra aplicada la señal inversa. Los resultados de la prueba efectuada bajo las condiciones antes establecidas mostraron que a la salida de la interfaz posee un nivel de voltaje iqual a cero voltios. Esto indica que efectivamente la interfaz proteqe al controlador con respecto a la tensión inversa.

Los datos experimentales de corriente y tensión obtenidos para esta prueba se muestran también con los teóricos en la tabla 5.IV.

5.4.5 INTERRUPCIONES DE LA FUENTE DE ALIMENTACION 1 AL CONTROLADOR.

La finalidad de esta prueba es verificar que el control

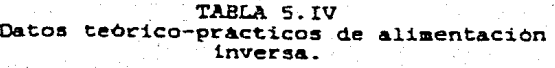

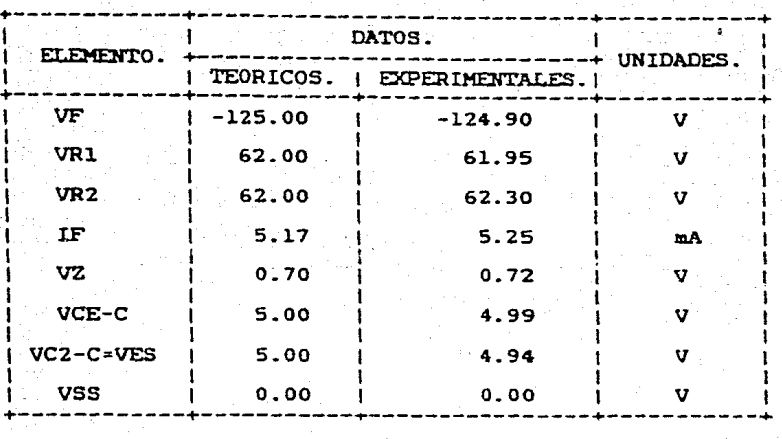

lógico no presente conmutación de estados producidos por el encendido y apaqado de la fuente de alimentacion. o bien por un falso contacto de la misma.

La prueba simplemente consiste en activar el. interruptor de encendido *y* apagado de la fuente durante un cierto número de veces, además provocar movimientos en el cable que proporciona la alimentacion al controlador simulando falsos contactos.

A este respecto inicialmente no se encontraba protegido el control 16qico tal que al aplicarle la prueba se observe la presencia de la conmutación repetida. e indeseable de las señales de salida del sistema, situación por la cual se

diseñó un circuito que eliminara dicho efecto. Una vez instalado este circuito se repitieron las pruebas y los resultados fueron satisfactorios a las necesidades.

Durante las pruebas realizadas al controlador logico. ae observo que este cumple con las especificaciones de disefto, porque a través de la interfaz de entrada proporciona al controlador:

1. Aislamiento eléctrico (optoacoplador 2.5 KV).

- 2. Inmunidad al fluctuaciones del voltaje común a través de los ruido electrice ante las filtos RC, inmunidad que se ve incrementada con el disparador de Schmitt que da una diferenciación entre el 10 y el 20 por ciento, entre la señal de entrada y salida de la interfaz.
- J. Asi como protección de la polaridad inversa proporcionada por la fuente de alimentación a los dispositivos de entrada al control lógico.

En lo que respecta a la interfaz de salida esta le permite al controlador manejar relevadores de salida, los cuales ofrecen aislamiento eléctrico y la posibilidad de, manejar dispositivos externos al controlador, tales como válvulas solenoides, contactores etc..

Las caracteristicas básicas de diseño del control lógico se resumen en la tabla 5.V.

# +------------------+----------------+------------+ PARAMETRO : VALOR MEDIDO : UNIDADES +------------------+----------------+------------+ ALIHENTACION +5.+24 <sup>V</sup> CONSUMO I 6.00 I H TENSION EN LAS  $1 \t 73 - 164$   $1 \t v$ ENTRADAS CORRIENTE EN 4.65 mA LAS ENTRADAS TENSION EN i 500.00 LAS SALIDAS TIEMPO DE  $\qquad \qquad$  3.10 mseq ACCIONAMIENTO TIEMPO DE l.00 mseq APERTURA +------------------+----------------+------------+

TABLA 5.V Parametros básicos del controlador.

Una vez que se culminaron las pruebas de laboratorio aplicadas al prototipo se procedió a diseñar y elaborar su correspondiente circuito impreso el cual quedo determinado por un conector de 32 terminales en uno de sus extremos y por los diodos indicadores de la presencia de las señales de entrada en el extremo opuesto al conector.

En las Ciquras 5.2. 5.3 y 5.4 se muestran los diagramas de las pistas por el lado de componentes. soldadura y la mascarilla de barrenos, asi como en la 5.6 el diagrama completo del control lógico diseñado.

El circuito impreso se ensambló bajo la lista de partes anexa al final del capitulo, la cual se obtuvo utilizando el sistema SINCO, que registra los diferentes componentes de los subensambles y ensambles diseñados en el Departamento de Electrónica del IIE.

5.5 PRUEBAS DE CAMPO.

Debido a que el gabinete del RAV del sistema de· excitación se encuentra en la etapa de pruebas de laboratorio previas a las pruebas de campo, la funcionalidad del controlador lbgico "ha sido totalmente probada. Para ello el controlador se integro al gabinete siguiendo el diagrama de conexiones de la figura 5.5.

La tarjeta del controlador lbqico se integró a la canasta del RAV, la cual cuenta con los conectores apropiados para tener un cableado fijo y que las tarjetas sean enchufables y facilmente reemplazables. El cableado del controlador con el sistmea se muestra en la fiqura S.S.

Estas interconexiones permiten al controlador, recibir las señales de alimentación, las señales de entrada ON, OFF, BGG, 86GT, S2GX, AUTO Y MAN, que provienen de la tira terminal del tablero de mandos *y* relevadores, asi como del módulo de relevadores las sef\ales 41Ea *y* 4lEXa con las cuales se completa el núaero total de entradas al controlador, colateralmente a estas funciones el conector

permite que al mismo tiempo la tarjeta de control entreque al RAV las señales de salida que estan de acuerdo con las señales recibidas y la lógica del controlador.

Una vez realizadas las conexiones y enchufada la tarjeta de control en la canasta del RAV se procedio a probar su funcionalidad en interaccibn con los demas subsistemas del sistema de excitacion.

La prueba consistio en aanipular el tablero de control del sistema. de acuerdo con los vectores de estado que definen la lOqica correspondiente. esto se realizo operando el RAV tanto en vacio como con carqa, en numerosas ocásiones.

Asi pues. se puede concluir de la prueba realizaaa que el controlador lóqico interactuando con los diferentes subsistemas del sistema de excitacion realiza sin problema alquno las funciones de disefto como son el condicionar el arranque y paro del sistema de excitación a las condiciones en las que se encuentren los contactos de proteccion. asi como la selección de la operación manual o automática del sistema. Actualmente, la tarjeta del controlador lóqico se encuentra inteqrada al requlador automatico de voltaje en su proceso de prueba final. para su posterior transferencia a la industria nacional.

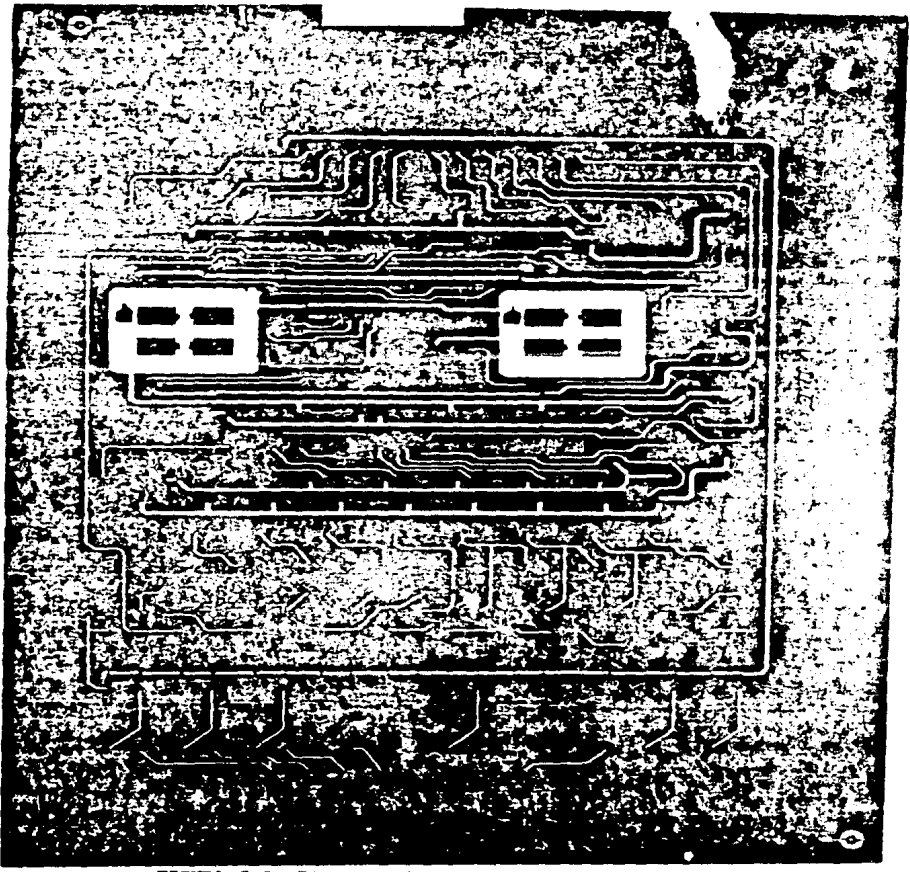

FIGURA 5.2 Pistas del lado de componentes.
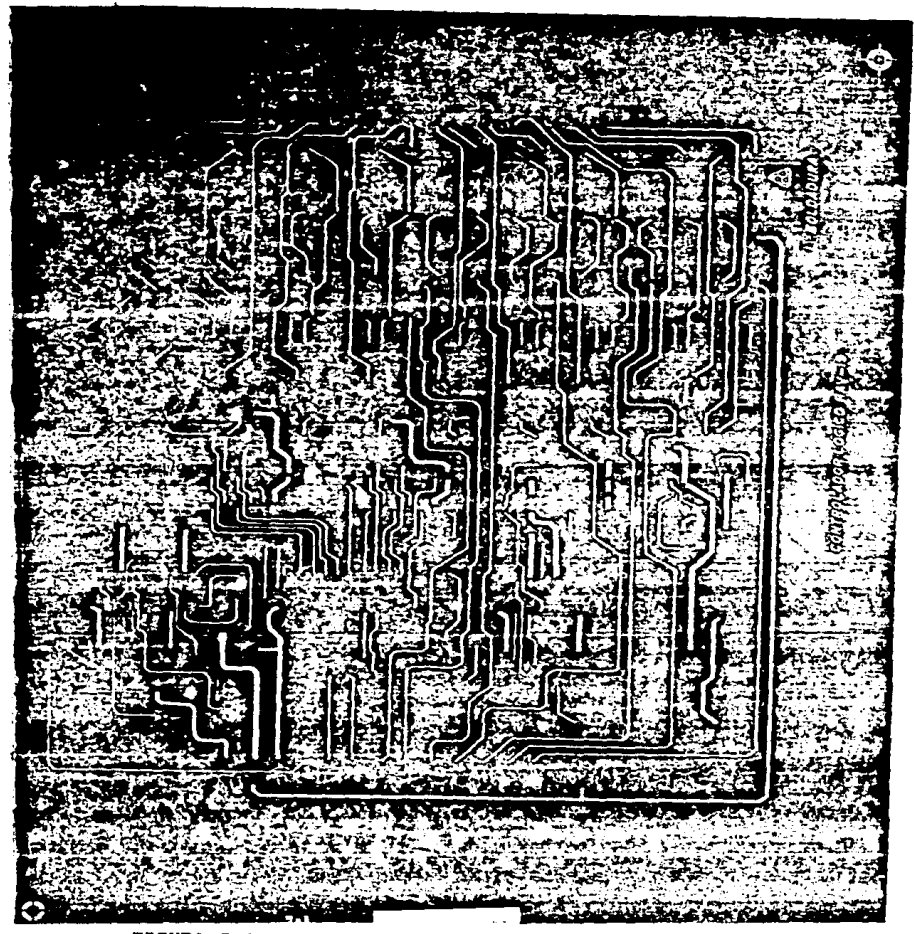

FIGURA 5.3 Pistas del lado de soldadura.

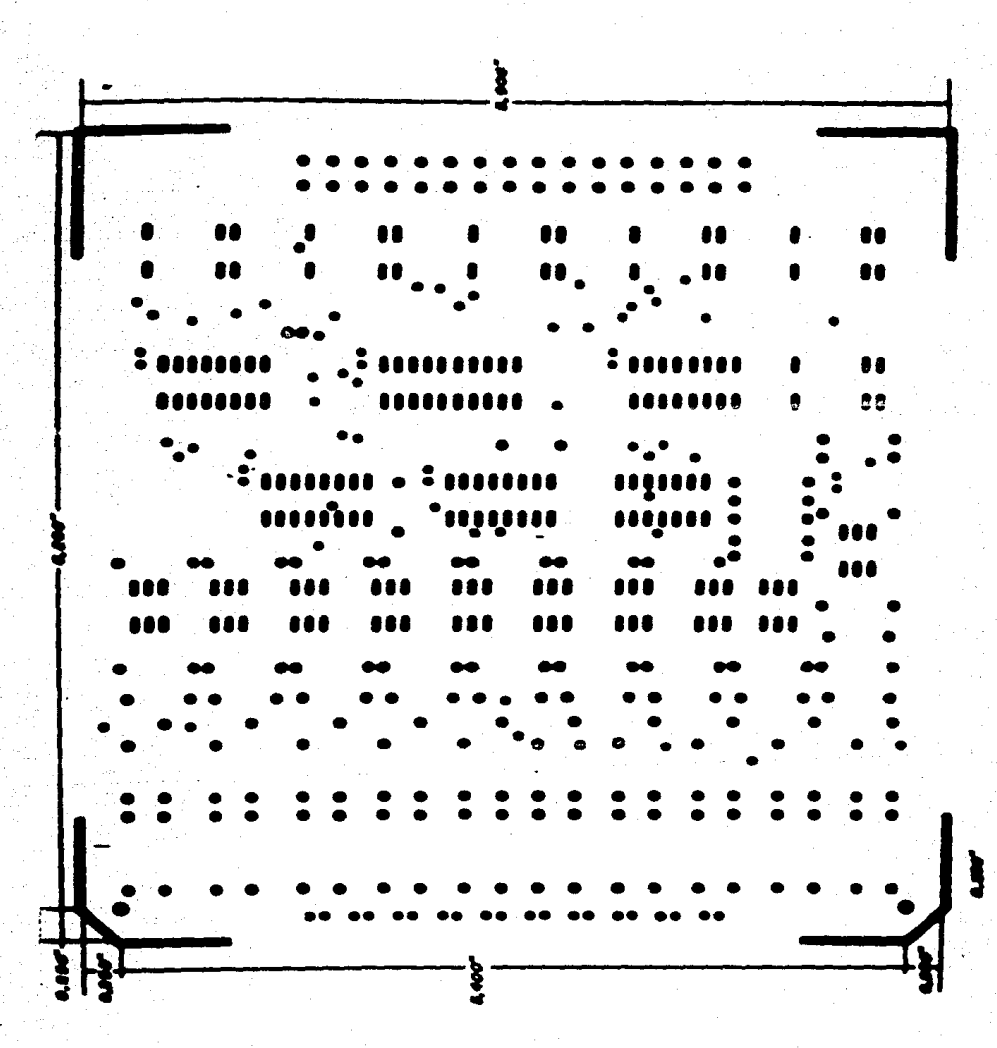

FIGURA 5.4 Mascarilla de barrenos.

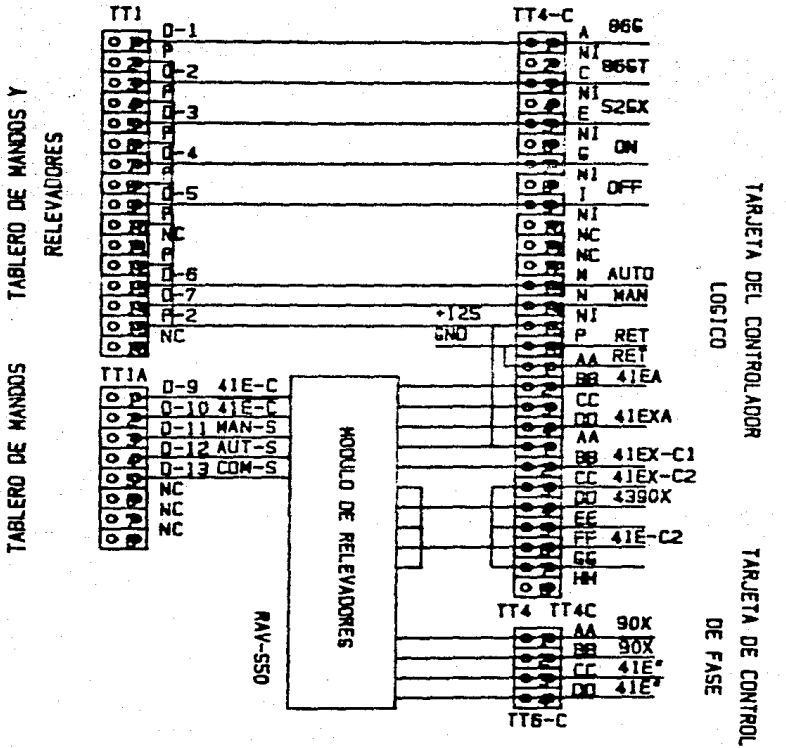

control lógico. FIGURA 5 . 5 Conexiones del

**TT1**  $\overline{114}$ 865  $D-1$ 8657 Ñ)<br>F TABLERO DE MANDOS Y **S26X** ٠3 וו<br>ה **RELEVADORES** ö  $\overline{\mathbf{a}}$ ņ  $\overline{\bullet}$  a  $\sigma$  $\bullet$ ś TARJETA DEL CONTROLADOR ៑៰  $\frac{1}{2}$   $\frac{1}{2}$   $\frac{1}{2}$   $\frac{1}{2}$   $\frac{1}{2}$ 5 75 ō **OTUA**<br>KAN ៑  $011307$  $\frac{7}{2}$  $\frac{1}{2}$ -125<br>5NO RET<br>RET<br>41EA ÑĆ ढ ᅲ TABLERO DE MANDOS  $TT1$ B다음 동물 단도 416 ் **41EXA** ठ ॰ **MODULO DE RELEVADORES** 41EX-C1<br>41Ex-C2<br>4390X lolo COM 3 NC<br>NC<br>NC ō 흥 Ħ 41E 42 區 TARJETA DE CONTROL ᢛ TT4 TT4C  $\frac{90X}{\frac{90X}{41E}}$ **MV-550** DE FASE æ డా m  $T\overline{T6-C}$ 

**FIGURA**  $5.5$ Conexiones del control lógico.

103

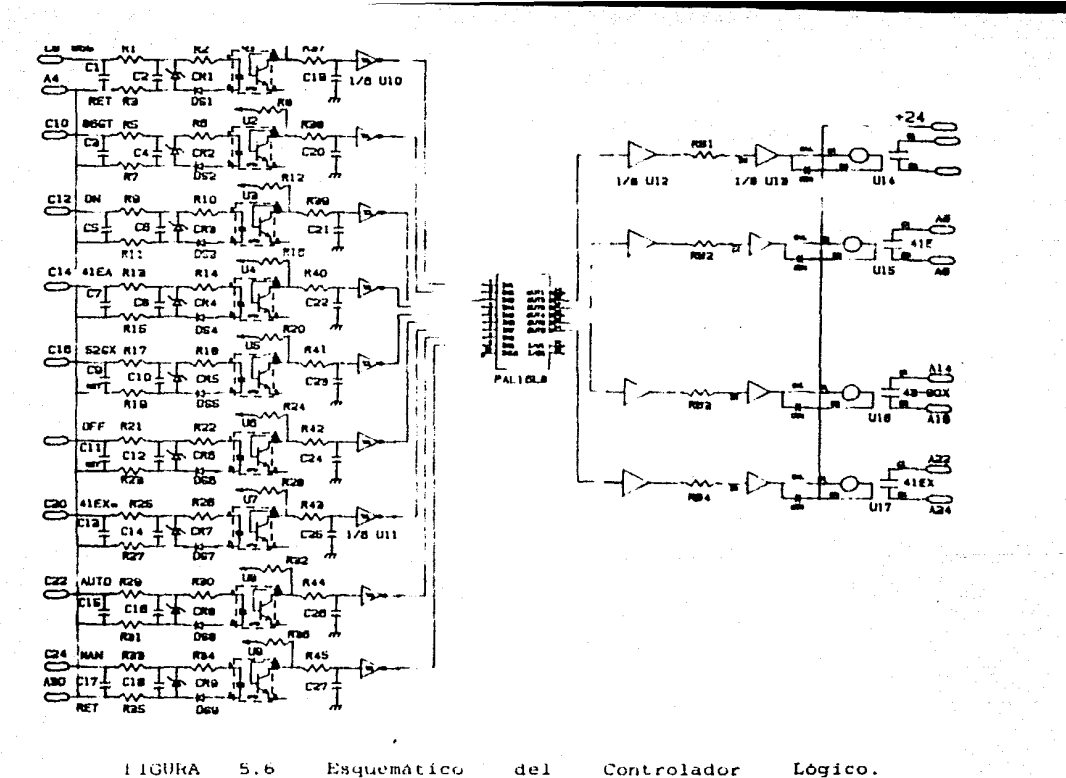

1.1GURA

Esquematico

Controlador

Logico.

### CONCLUSIONES.

En este trabajo se ha desarrollado una metodologia para disenar controles lógicos de uso industrial en base a la tecnologia PLD y al uso de herramientas CAD.

Esta metodologia facilita y disminuye el tiempo de desarrollo requerido para el diseno. pero sobre todo muestra que los dispositivos lógicos programables substituyen con ventaja a los sistemas de control tradicional de re levadores.

La tarjeta de control producto de este trabajo. por sus propias caracteristicas, es versátil para implementar el control lógico, de cualquier tipo de sistema de excitación para turbogeneradores, o bien implementar cualquier aplicación de uso industrial que requiera lógica .combinacional. asi como también ofrece flexibilidad al cambio, puesto que para implementar una nueva aplicación o modificar la anterior unicamente se requiere colocar un nuevo dispositivo PLD o bien reprogramar el anterior de

acuerdo con las necesidades del diseno.

Para ello solo basta un espacio de 5.75"x7" de superficie y un ancho de 3/4" que son las dimensiones ae la tarjeta.

En cuanto al costo del control lóqico es reducido. Cada canal de entrada tiene un costo asociado de 1.5 dolares. cada canal de salida 8.125 dolares y el costo del controlador representado por un PAL reprogramable marca ALTERA es de 16.87 dolares, de acuerdo con la cotización de junio de 1986. Esto representa un costo en componentes para el control lOgico disenado de aproximadamente 100 dolares.

Resultó ventajoso el uso del programa CUPL. para esta aplicación puesto que ofrece la oportunidad de simplificar el proceso de diseno reduciendo el tiempo de desarrollo requerido. mediante la posibilidad de simular y minimizar las ecuaciones Booleanas involucradas lo cual permite optimizar la capacidad del dispositivo, protegerlo y garantizar su buen funcionamiento loqico después de haber sido programado. Otro aspecto muy importante radica en el hecho de que simultáneamente a la edicion y procesamiento del mismo genera la documentación correspondiente.

En desarrollos futuros se deberá anadir al control 16qico disenado la función de temporización ya que es de gran importancia en la industria.

Asi es como se puede concluir que los dispositivos L6qicos Programable9 ofrecen la oportunidad de implementar funciones de rutina dentro de la industria, con la posibilidad de modificar la lógica del mismo, al programar otro dispositivo o bien reprogramar el anterior en caso de que este la permita; esto es posible con un bajo costo, volumen y consumo de potencia.

## BIBLIOGRAFIA.

 $C<sub>1</sub>$ 

- "Asimilación de la Tecnología para la Fabricación de Turbo eneradores Geotermicos", Boletin del Instituto de Investigaciones Electricas, Vol.  $\mathbf{Q}$ No. 3 mayo/ junio 1985.
- $C$  23 Anderson P.M., Fouad A.A: "Power System Control and Stability", the lowa State University, Ames 195.
- $C_33$ Descripcion funcional y Constructiva de los Sistemas de Controi de Excitación sin Escobillas. Reporte Parcial No. 2; IIE/33/3996/02/p. 1985.  $C$  43. Descripción del Sistema de Excitación y Criterios de Evaluación, Reporte Parcial No. 1: IIE /33/3996/01/p, 1985.
- $C$  51 Timothy J. Maloney: "Industrial Solid-State", Prentice-Hall, Inc, 1979.
- $C$  61. Iruing L. Kosow: "Control of Electric Machines", Prentice-Hall, Inc., 1973.
- $C<sub>71</sub>$ General Electric Company. "Optoelectronics", 1976. E 83 ANSI/IEEE C37.90-1978 Standard, Relays and Relay

Systems Associated.

- Solid State Industrial Control Handbook, Dynage  $\mathbf{r}$  or Inc. Bloomfield. 1971.
- **C10J** Mcintyre: "Electric Motor Control Fundamentals". McGraw-Hill, Inc., 1960
- Electrical Research Association : "The Engineering  $C117$ of Microprocessor Systems", 1979.
- Microprocessor interfacing techniques, Rodnay Zaks  $C123$ Austin Lesea, Third Edition.
- $E13J$ Mano, M. Morris: "Digital Logic and Computer Design", Prentice-Hall, Inc., 1979.
- $L147$ EPLD Handbook, Aaltera Co., Santa Clara Cal., 1985.
- $C151$ IC User Conference Procedings, Electronic Design's: "Microprocessor ICS " Vol. 3, USA, Copyriht, 1980.
- $C16J$ Om Agrawal, "PLD'S As Semicustom Substitutes", Advanced Microdevices Inc. CA JimBeck, June 1985.
- PAL Handbook. Monolithic Memories. Third Edition **C173** Snta. Clara Cal. 1983.
- Frontiers in: "Computer Grahics Proceedings  $C18J$ of Computer Craphics", Tokyo; 1984.
- Mapping Collection; Computer Graphics, Hardware",  $L19J$ Harvard Library of Computer Graphics, 1981.
- C20J Manual User CUPL: "The Universal Compiler for Programmable Logic", 1984.
- $E213$ Computer Design, Agosto 1985.

APENDICE A

DISEMO DE LAS INTERFACES DE ENTRADA Y SALIDA.

(MEMORIAS DE CALCULO).

En la tabla A.I, se presenta la nomenclatura utilizada en el diseno de las interfaces de entrada y salida.

A. l ETAPA DE AISLAMIENTO.

Se desea calcular el valor de la resistencia de colector  $(Rc)$  que permita polarizar al fototransistor en saturación, para ello se dispone de la CTR *y* del valor deseado para If.

Of?TOTRANSISTOR- 4N25:

 $CTR$   $>$  0.2 min. CTRtipica  $= 0.39$ Vcesat = 0.2 voltios.

DATOS DE DISEMO:

 $If = 5mA.$ Vcc = 5 Voltios.

CALCULOS.

Despejando Ic de la relación de transferencia de corriente  $(CTR)$ .

> $CTR = Ic/If$  $Ic = CTR$  ( If ) l:A. lJ

Selecionando; CTR tipica =  $0.39$  e If = 5mA.

 $Ic = 0.39$  ( $5mA$ );  $Ic = 1.95mA$ 

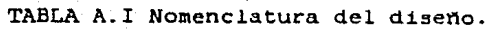

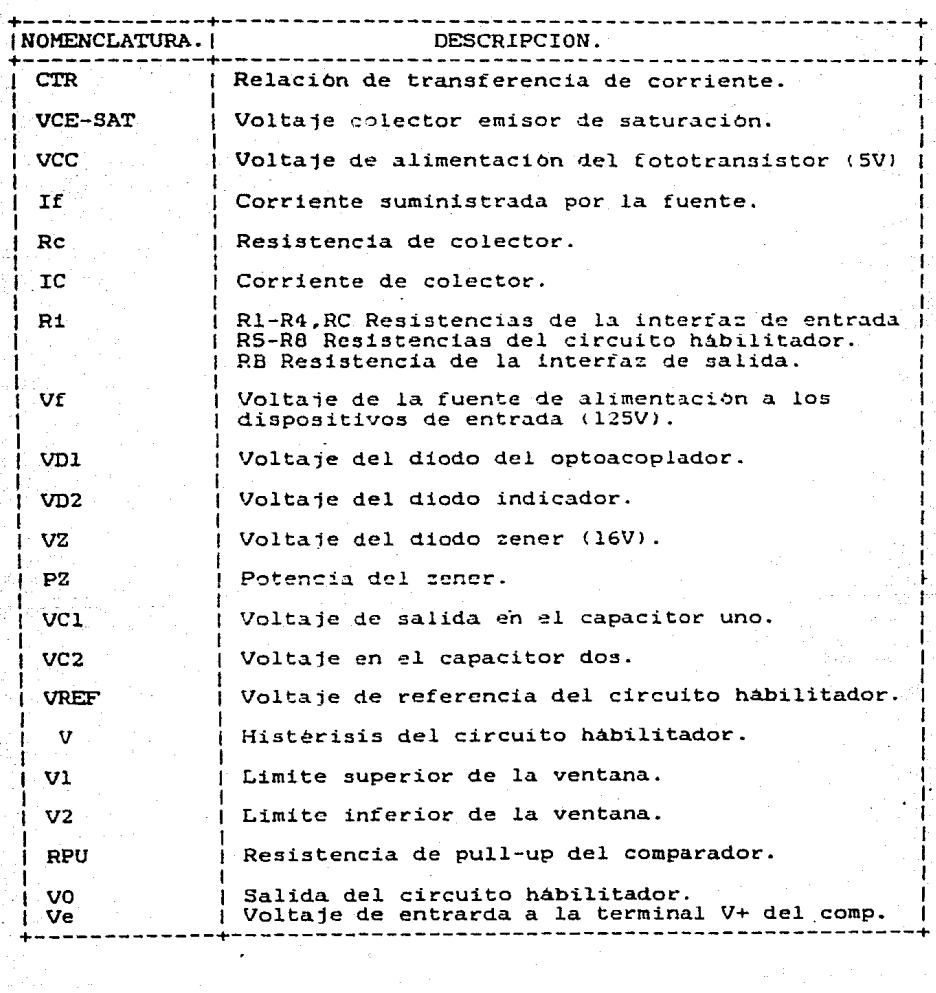

 $-111$ 

Para determinar el valor de la resistencia del colector (Rc) se obtiene la ecuación correspondiente a la malla-del colector de la figura 2.41

 $Vcc = IC(RC) + Vce$ 

Despejando a Rc:

 $Re = (Vec - Vec)/Te$ 

 $LA.23$ 

Para que trabaje el transistor en saturación Vce-Vcesat=0.2V

la ecuación A.2 queda como sigue:

Rc = (Vcc - Vcesat)/Ic

Sustituvendo los datos:

 $Re = (5 - 0.2)/1.95mA$  $Re = 2.46 K$ 

Considerando un margen de seguridad del 100% para garantizar la saturación, se tiene:  $Rc = 2Rc$ 

 $RC = 4.92 K$ 

El valor comercial hacia arriba es:

 $RC = 5.6K$ 

Su potencia esta definida por:

PRc = Ic (Rc) =  $(1.95 \text{mA}) (5.6 \text{K}) = 0.022 \text{ W}$ 

Cuvo valor comercial es:

 $PRC = 1/4$   $N$ 

La resistencia del colector queda definida como:  $Rc = 5.6K$ ,  $PRc = 1/4$  W

A.2 LIMITADOR DE CORRIENTE Y FILTRO.

La figura 3.3 muestra la configuración de esta etapa. ∴ Se necesita calcular R1, R2 y R3 de un valor, tal que permita que el zener entre en la zona de avalancha, cuando el voltaje de la fuente se incremente un 30%, con el objeto de que el zener requie el voltaje a 16 voltios y proporcione una corriente máxima de 6 mA. a la carga. Protegiendose asi el led indicador la presencia de la señal de entrada  $(IMAX. = 10mA).$ 

De las hojas de datos anexas en el apendice B.

LED CW10.

 $\texttt{ImAx.} = 10 \text{ mA}$  $VD1 = 1.8V.$ 

FOTODIODO.

If =  $10$  mA.  $VD = 1.2V$ .  $IFMAX. = 6 mA.$ 

ZENER.

 $PZ = 1/4$  W.  $VZ = 16$  voltios.

FUENTE DE ALIMENTACION.

$$
\mathsf{Vf} = 125 \pm 30\mathsf{k}
$$

CALCULOS:

De la figura 2. en condiciones de corriente directa, se obtiene la siguiente ecuación:

> $VF - VZ = (1Z + IL) (R1 + R2)$ **EA.33**

La ecuación A.3 queda de la siguiente forma para el caso en el cual el voltaje de la fuente es maxima y minima la corriente de la carga.

> $R1+R2 = (VFMAX - VZ)/(IZMAX + ILMIN)$  $CA.43$

Se sugiere que la impedancia de ambas ramas del circuito sean iquales, seque la norma IEEE-472, por lo tanto:

 $R1 = R2$ 

 $LA.5J$ 

Sustituvendo A.5 en A.4 tenemos:

R1 = 1/2 (VFMAX - VZ)/(IZMIN + IZMAX) CA.63

La corriente de zener minima esta definida como f J.

 $IZMIN = 0.05 ( PZ / VZ )$ 

**CA.73** 

Sustituyendo valores en A.7 se tiene:

 $IZMIN = 0.05$  (  $0.25/16$  ) = 0.78 mA.

Sustituyendo valores en A.6:

 $\mathbb{R}$ l = (1/2) (162.5 - 16)/(0.78 + 6) = 10.95 K

El valor comercial hacia arriba es de:

 $R1 = 12 K$ 

De A.5. se obtiene que:

 $R1 = R2 = 12 K$ 

**Para** R3 de la misma figura 3.3 en condiciones de corriente directa se observa que:

 $VZ = VDL + VD2 + ILR3$  (A.9]

Despejando R3 de A.8. cuando IL es máxima:

 $R3 = (VZ - VDI - VD2) / ILMAX.$  (A.9]

Sustituyendo valores en CA.9J:

 $R3 = (16 - 1.8 - 1.2^{\circ})/6$  mA. = 2.16 k

El valor comerc1al hacia arriba. es de:

$$
R3 = 2.2 K
$$

Con los valores calculados de la fiqura 3.3 para tension  $nominal$  (  $VF = 125$  voltios):

 $V = V = IF (R1 + R2 + R3) + VDL + VD2$  CA.101

Despejando IF de A.10:

IF = tVF · VDl - VD2>t<Rl + R2 + RJ> [A.lll

[A.12l

Sustituyendo valores se tiene:

$$
IF = 4.6 mA.
$$

La potencia de las resistencias esta definida como:

 $P = VI = RI$ 2

Para Rl y R2, sustituyendo valores en A.12:

 $PR1, R2 = R1$  = (4.65mA)(12K) = 0.259 W

El valor comercial con un margen de seguridad del 100% es:

$$
PR1 = PR2 = 1/2 W.
$$

Para R3, sustituyendo valores en A.12:

$$
PR3 = 0.047 W.
$$

El valor comercial es:

 $PR3 = 1/4 W.$ 

RESUMIENDO;

 $R1 = R2 = 12K$ ,  $P = 1/2 W$  $R3 = 2.2K.$   $P = 1/2 W$ 

ANALISIS DINAMICO.

De la figura 3.3, analizandola dinamicamente:  $C/EC1 + CJ$ VCl = ----------------------- SClC CRl + R2> + <sup>L</sup>  $C1+C$ 

donde:

 $C1C$   $(R1 + R2)$  $C+Cl$ 

CA. l3J

El filtro es un paso bajas cuya frecuencia se estableció en un Khz. Sustituyendo los datos en A.13.

 $\overline{C}$  cic lmsec.  $-- (R1 + R2)$  $C1+C$ 

Sustituyendo: R1 = R2 = 12K

CIC Imseg.  $C1+C$ 24K

con Cl=0.1Mf, Sustituyendo valores y despejando a C nos da un valor de:  $c = 71.42$  nf

comercial:

 $C = 0.1$  Mf

RESUMIENDO:

 $C1 = C = 0.1$ Mf. 250V

A.3 ELIMINADOR DE REBOTES.

Se muestra su configuración en la figura 3.4. La función de transferencia del filtro es:

> $VC2 =$  $S(R4C2) + 1$

Donde:

 $R4C2 = 10$  mseq. Seleccionando C2 = 0.1Mf y despejando R4: R4 =  $L10$ mseg. J / C2 =  $L10$ mseg. J /  $L1MfJ$  $R4 = 100 K,$  $1/4$   $N$ 

### A.4 CIRCUITO HABILITADOR.

Se desea calcular el valor de las resistencia R5. R6. R7. RB, R9, RlO y RPU, asi coso las capacitancias C2 v C3. tal que con la configuracibn mostrada en la figura 2. transcurran 10 mseq. antes de que la salida del comparador sea el de saturación positiva (+VCC) se debe descargar el capacitor C2 en cuanto el valor de voltaje de la fuente disminuya de 5 a 4.5 voltios.

DATOS:

VC2= 4.7 Voltios. VD3= 0.3 voltios.

En figura A.l se muestra la curva de histeresis y de las hojas de datos del LM339, anexas en el apendice B para una configuración no-inversora se tiene:

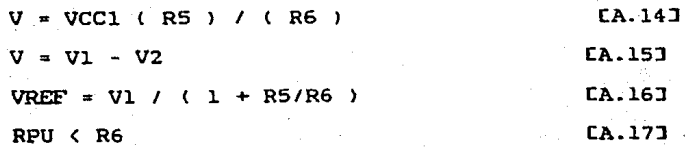

CALCULOS.

Sustituyendo valores en [A.15]:

 $V = 4.7 - 4.2 = 0.5$ 

Sustituyendo el valor de V en A.15 y despejando a R5/R6 se tiene:

> tRSl /tR6J • CVJ I tvCCJ • CO.SJ */* C4.7J CRSJ *1* CR6J • O.l CA.lBJ

Sustituyendo RSIR6 y Vl en A.16:

VREF  $* 4.71 (1 + 0.1) * 4.2$  voltios. CA.l9J

de la configuravción se sabe:

VREF = RB  $(VC2)$  /  $(R7 + R8)$ 

CA.20J

Despejando a RB de A.20:

 $R8$  = VREF R7 / (VC2 - VREF) CA. 2lJ

Sustituyendo valores:

 $RB = 3.6R7$  /  $(4.7 - 4.2)$  $R = 8.4R7$ CA.22J

Haciendo R7 = 1k resulta R8 = 8.4K, cuyo valor comercial es:  $RB = B.2 k$ .

La resistencia de pull-up constituye parte del filtro que qenera el retardo de 10 mseq. a la seft&l de salida del comparador. tiempo en el cual la salida del filtro. debe· alcanzar una tension igual a 2 voltios y se calcula de la

siguiente manera.

La salida del filtro en el dominio del tiempo es la siguiente:

> $-1/RPUC2$ )t  $V0 = VCC$  (  $1 - e^{(x+hC)C/C}$ ) [A.24]

Esta expresiOn define una curva como la mostrada en la figura A.2. se desea conocer el valor de RPU *y* C2 para que con un tiempo de 10 mseg., se obtenga un voltaje de 2 voltios en el capacitor.

Sustituyendo valores en A.24:

 $2 - 5$  (  $1 - e$  $-CL/RPUC2$ )t

CA. 25J

despejando RPU de A.25:

RPU = ( -t> */* CC2 Ln ( 3/SlJ

Haciendo C2 =  $1$ Mf.,  $t = 10$  mseq.  $RPU = -10\pi/1$ M Ln (3/5) = 19.58 K

El valor comercial es de:

 $RPU = 22 K$ 

De la expresión A.17: R6 > RPU

Haciendo:

R6 • 220 K

Sustituyendo R6 en A.lB:

 $R5 = 0.1$   $R6 = 22$  K

Del divisor formado por RlO Y R9 se tiene que:

Ve = RlO VCCl/ERlO +R9J CA.26J

Se pretende que el voltaje de entrada a la referencia sea de 4.7 voltios. Para ello, despejando de A.25 Tenemos:

 $R10 = VeR9/CVCCl - VeJ LA.27J$ 

Sustituyendo Valores se tiene que:

RlO = 4.7R9 */* 0.3 • 15.6 R9 CA.28J

Suponiendo a R9 = 1 K. queda R10 = 15 k.

# APENDICE B

HOJAS DE DATOS DE LOS COMPONENTES. (INFORMACION TECNICA).

### TYPES SN54LS240.SN54LS241.SN54LS244,SN54S240.SN54S241. SN74LS240, SN74LS241, SN74LS244, SN74S240, SN74S241 OCTAL BUFFERS AND LINE DRIVERS WITH 3-STATE OUTPUTS

 $\frac{1}{2}$ 

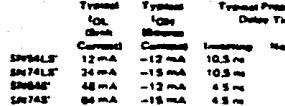

#### **3-State Outputs Drive Bus Line** or Buffer Memory Address Registers

P-N-P Inouts Reduce D-C Loading

#### Hysterosis at Inputs Improves **Nove Margins**

#### **Station**

These actal buffers and line drivers are designed towerfically to improve both the performance and density of three-take memory address drivers, clock drivers, and businessted receivers and transmitters The devorar has a choice of wiscled combinations of ting and nonmerting outputs, symm etrical C lactive-low output controll inputs, and complet mentary. G and G inquist. These devices fasture sign fan out, improved fan in, and 400-mV none-margin. The SN74LS' and SN74S' can be used to drive terminated lines down to 133 ohms

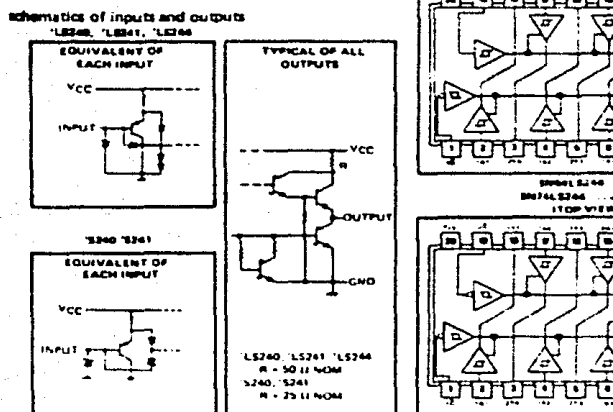

#### 18 m **The man** m.  $\bullet$ ann ann  $\sim$ m.  $\sim$ esan a SN74LS240, SN74E740 **IT Can Mix Mix** Г. r ចា ದ ন ГŌ г. π ſπ ₩ ۰.,

œ

- -

 $\cdots$ 

œ  $\overline{\phantom{a}}$ 

> SMMALSJAN SAMARJAN  $\ddot{\phantom{1}}$ SMEAL STAT SMEARING 108 H ITOP VIEW

- 1

ᢛ

Ŧ

4

ল π ক

7

▼

÷

G.

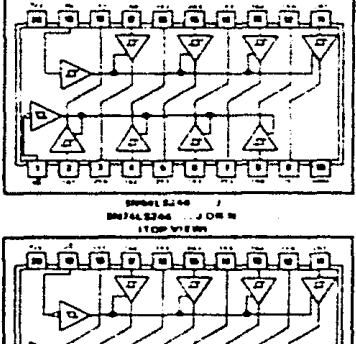

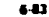

**Box 5010 + BALLAS 70148 7500** 

TEXAS INSTRUMENTS

## TYPES SN54S240, SN54S241, SN74S240, SN74S241 **BUFFERS/LINE DRIVERS/LINE RECEIVERS WITH 3-STATE OUTPUTS**

### recommended operating conditions

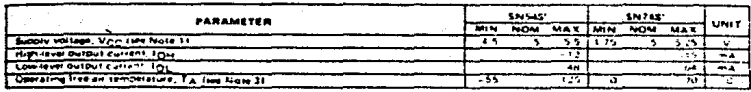

.<br>Taliki kata wa wa kuto na Tanahi er Rica el netmere m ante su

dectrical characteristics over recommended operating free-air temperature range (unless otherwise noted)

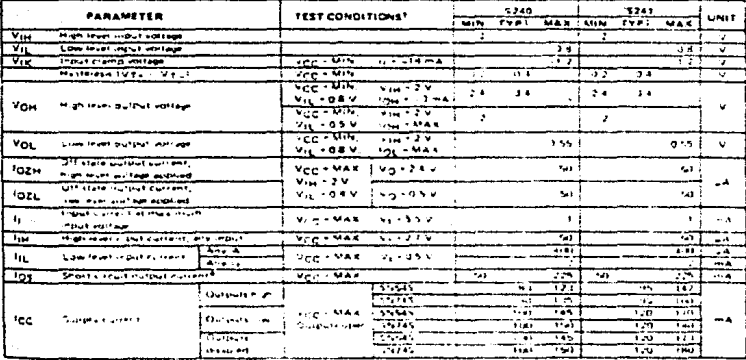

 $25.0$ 

#### Initching characteristics, VCC = 5 V, Ta + 25'C

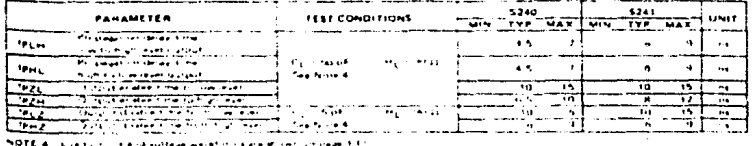

# Mational<br>22 Semiconductor **Voltage Comparators** LM139/239/339, LM139A/239A/339A, LM2901,LM3302<br>Low Power Low Offset Voltage Quad Comparators **General Description**

The LM139 series consists of tour impegendent Diequon vallage comparators with an office sult age specification as low as 2 mV mus for all tour comparators. These were designed specifically to operate from a single power supply over a wide range of ad-tages. Operation from our power supplies is also possible and the low-pawer scopla current drain is instrumented the meanitum of the power supply yn taar. These comparativs and have a sinidue characteristic in that the input pointment model suitself lange includes alound even though time and from a single power supply voitage

Application areas include timit comparators, timple analog to digital converters, pulse, squarewave and time detay generativis, wide range VCO, MOS clock timers, music misculs and high suitage digital logic gates. The LN1333 reces was designed to directly interface with FTL air' CSIOS When operated from both plus and minus power supplies, they will directly interface with MOS tonic. where the faw nower dram of the LM333 is a distinct advantage over standard comparators

#### **Advantages**

- 4. High precision comparators
- . Required Ving on those temperature
- Enminates need for due supplies
- **Semang new ond**
- Set-ben en had forms at look
- **National Contraction Prof. Institute of International**

#### Features

Ander single, supplier voltage nampe or itsual sup- $\sim$ 

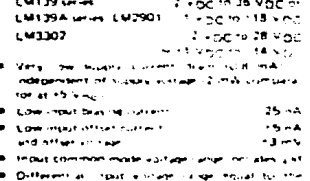

- en supply without 250 mai at 4 mili **March 1979**
- **MATION CONTINUES**
- atput aurigan companies  $111$ in the ECL. MOS. ANTICMES 14 an international

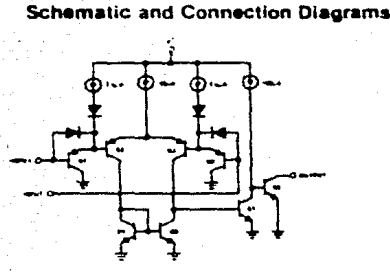

#### Typical Applications (v)  $50V_{00}$

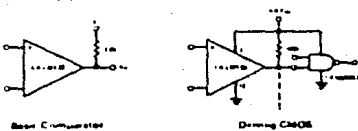

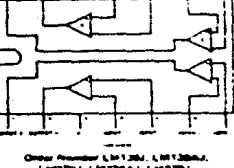

**CONTINUES** *CONTINUES* i – 193  $-0.14.6$ 

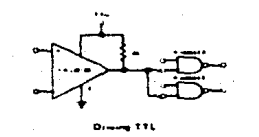

**EXECUTIVESSMATIONS** M139ALM239A/LM339A. LM2901, LM3302

533

# **22** National<br>**22** Semiconductor **Voltage Comparators** LM139/239/339, LM139A/239A/339A, LM2901, LM3302<br>Low Power Low Offset Voltage Quad Comparators **General Description**

The LM139 writs consists of thur insepandent precision voltable comparators with an offset suit age specification as low as 2 mV mus for all four comparators. These were designed specifically to optrate from a silique power supply over a wide range of entiques. Operation from usit power supplies it also persuites and the low-power supply burrent draw is independent of the magn the power supervisor tage. These comparison and have a unique characterists, in that the impurcommon mode is trage range includes pround even though our and from a single power supply *<u>editase</u>* 

Apprication areas include limit comparators, simple analog to digital converters pulse, squarewere and time delay generatives, wide sarge VCO, MOS clock times, multicinratois and high valtage distationed gates. The LN133 (eries was designed to directly meeter with TTL and CMOS. Ahen operated from both plus and minus power superies, they will directly interface with MOS todic where the low power drain of the LM333 is a distinct advantaue dies standard comparators

#### **Advantages**

- **R. High precision comparature**
- . Reduced Visit in this remperature
- **B. Enminates news for dual supporter**
- an sannang sala sann
- salvado en la forma di succ
- Monte Container for Baltimore  $n =$

#### Features

Ander single, supply, railrage range or dual sup-**Silver** 

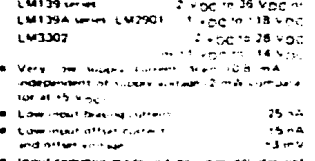

- at these states edual to the
- **Not well as a wide**
- 
- surface comparing a resort E.  $\Delta$  \* 1 MOS AN IDMIS AN  $1 - 12$ ECL.

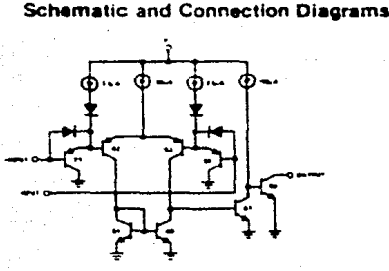

#### **Typical Applications** -45 n.

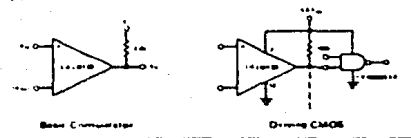

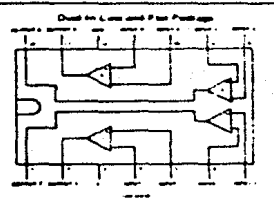

L MART **LEED** MANOTH W. CALLAGE  $-1144$ 

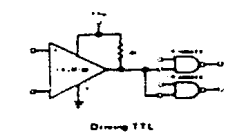

LM139/LM239/LM339,<br>LM139A/LM239A/LM339A, LM2901, LM3302

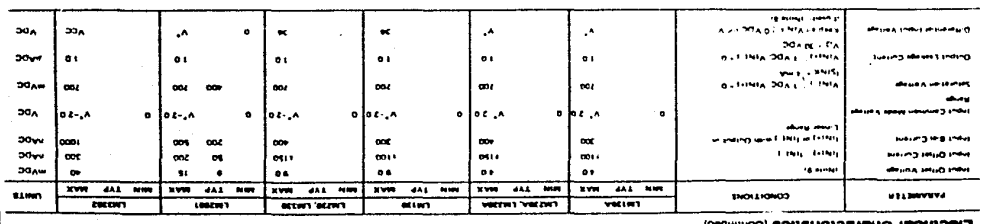

wiseper and with the construction of the construction of the construction of the construction of the construction of the construction of the construction of the construction of the construction of the construction of the c

 $30<sub>0</sub>$ aga da ka kasang pengerang berang perbedakan pertama dan pertama kan dan persempatan panjang perbeda dan perse<br>Apakil pada kasang pengerang pertama dan persempatan panjang persempatan dan persempatan persempatan panjang p school is account on the day of the second come product single **E** HOM a to sprought art to frequencie All the article of the manufacture of VT. - Shart cecuitate una che outauta ta V<sup>4</sup> cen ceue evasione heating and eventual destruction  $\sim$  mass

is and no azzine egmenta gendieuri um su zugava sist für steue sitz für tin **That I** באיר המורח המורח המורח המורח המורח היה מה משפחה של כין לא ביום?<br>" הקובל מורח הוא המוספר והמורח המורח המורח השפחה של כין לא ביום?"<br>חוד איר מיירה חומית המורח המורח המורח להיה מורח המורח באיר המורח המורח המורח המורח היה המור We City in the passenger and has n warewit arrwit **V1 5 3.59- PHP 20A S + LA** 

Message province DVIA per a called is such a magnesia and the state of the service of the section and the section of the state of the state of the

d am partie and in na isana an' mana .<br>1366 EXIM NEXANDER BOOKMALING SENGEL DE DEVERORE WAS BILDE FAVORE PILOLEN ON DE NO DE 187 ALLE CENT ONE ENDE DE DE NELL SOLE SENE BUILDE **Carthon Cartis** 

point is "Artifical insurant discussions and young submu ay wayng 20 A E D an 20 A E D ung thin sig you p

man family and my methods are moving. Now their 120 A.B.E. A.A. 20 A.D.I. Prints accustomers today any line and put 120 A.B.III.O. A.B.III.O.O.A.B.I.I. OX (wind white

|<br>ს

LM139/LM239/LM339,<br>LM139A/LM239A/LM339A, LM2901, LM3302

#### **Electrical Characteristics continued**

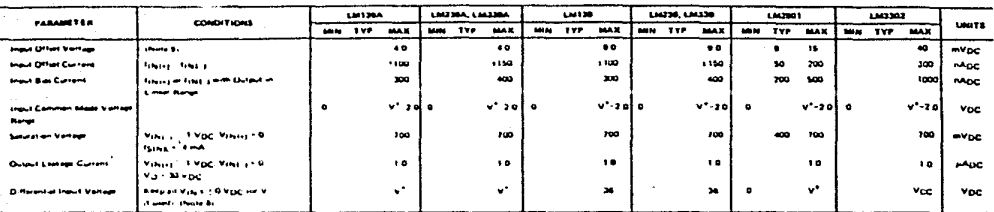

ng at high temperatures, the EM3301EM339A. EM2001, EM3302 must be detered to and are a 12%"Constant .<br>Matuka analisi dina nte ut 175°C/W which suplies for images and the constitution of the second contact the second interest of the contact of the construction in the contact of the second second interest in the second interest of the second interest in the second interest in

Base 2. Short a month for the output to VT can cause ascribe and eventual destruction. The inanimum origint current is approximately 20 mA independent of the magnitude of VT.

Reste 2 This impuls and only avid the antique is any of the input tech is shown nearive. It is due to the collector base pincture of the input ENP transition becoming forward bised and thereby stress and dos trait in stress the dos starts were assisted him provide income some one of the second stress and stress and the company of the stress of the stress of the stress of the stress of the stress of the stress of five again returns to a value planter than 0.3 Vpc.

**Read The automation of the VI-S Vice and OSTC TAC CONSTRUCTS (CONSTRUCTS) IN the READ INTO THE CONSTRUCTS OF THE CONSTRUCTS OF THE CONSTRUCTS OF THE CONSTRUCTS OF THE CONSTRUCTS OF THE CONSTRUCTS OF THE CONSTRUCTS OF THE** 

Bute 5. The direction of the Hunt current is out of the IC use to the PhP Houstone This current equinity constant, indispenses of the sale of the customs florida exists on the reference or **Manufi Great** 

88660 B . The imput common mode vallage or auther ageut signal voltage should not be at med to as nagative by more than 0.3V. The upper end of the cummon muste value renae is V\* -1.5V, but wither or both impacts sam ger ble if biblio gjut verstruket dertunge

Note 7. The response time specified is for a 100 mV input casp with \$ mV wordtive. For tergor everative suprists 300 is can be obtained, as typical partizioance characteristics aection

**Rots &** Posted assessols of views voltage may assest the power supply lavel. As sun, as the other voltage remorm unthin the Cummon mude range, the comperator will provide a proper dictast a Eliza (state. The luxe input vehtajā state must mit be leis than. G 3 V p.C Lie G 3 V p.C baton the magnitude už die negative power supply, if usatž

Nate 9. At output sentifi point, VO x 1.4 VOC, Rs = 011 with V\* from 5 VOC, and ever the first convention music core of 10 VOC to V\* -1 & VOC!

Note 16. For imput signals that exced Vcc, ann the uvertision comparator is affected. With a SV supply, Visy should be finited to 25V man, and a finiting resistor thould be used on all inputs shat might as the province success

ပြ

**LM139A/LM239A/LM339A, LM2901, LM3302**<br>LM139/LM239/LM339,

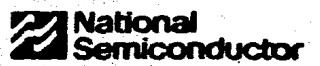

## MM54C14/MM74C14 Hex Schmitt Trigger

### general description

MMB4CW/MM74CM

The MM54C14/MM74C14 Hex Schmitt Tringer s.a. manasthic complementary MOS (CMOS) integrated circuit constructed with N and Picturinel enhancement transistors. The positive and requirer going threshold voltages, Vya and Vya, show low variation with impact to itemserative. (typ. 0.0005V/°C at V<sub>CC</sub> = 10V1, and hysterein, Vy. = Vy. 202 Vcc in Buildinneed

All'inputs are protected from damage que to static<br>discharge by diode clamos to Vice and GND

#### features

- $\bullet$ Wide supply sortage rang
- **R. H. gh. Could starts** .<br>...
- Low power **TTL** compatibility.
- **#** Hystereus

10V to 15V

0.70 Mcc. typ-

fan oan et 2 dreing 74L

04 Vcc IVI 0.2 Vcc. Business

#### connection diagram

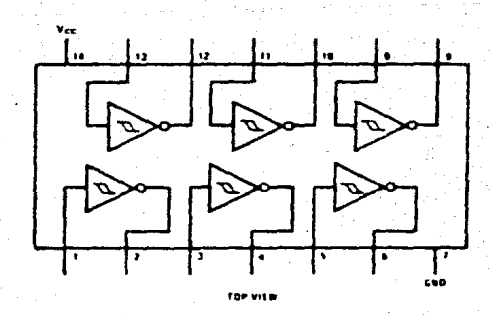

 $\overline{\cdots}$ 128

### absolute maximum ratings

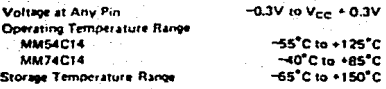

Peckage Dissipation Operating Vcc Range Lead Temperature (Soldering, 10 seconds)

500 mW  $\begin{array}{c}\n\text{3.0V}\n\text{ to }\text{15V} \\
\text{18V}\n\end{array}$  $300<sub>g</sub>$  MM54C14/MM74C14

dc electrical characteristics Min/max limits apply across temperature range, unless otherwise nuted.

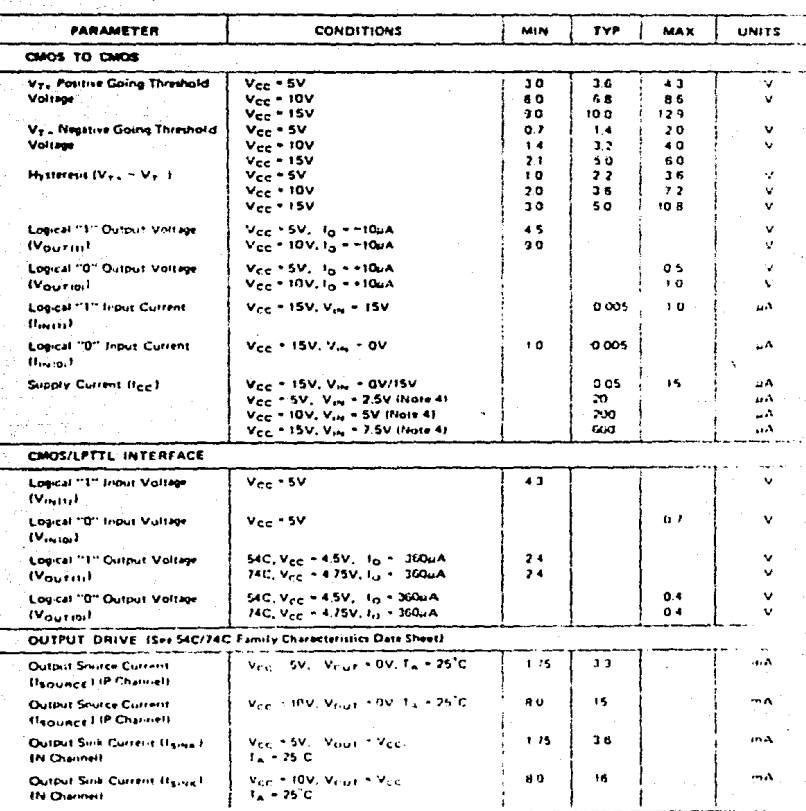

### 1N5221 thru IN5281 terries (continued)

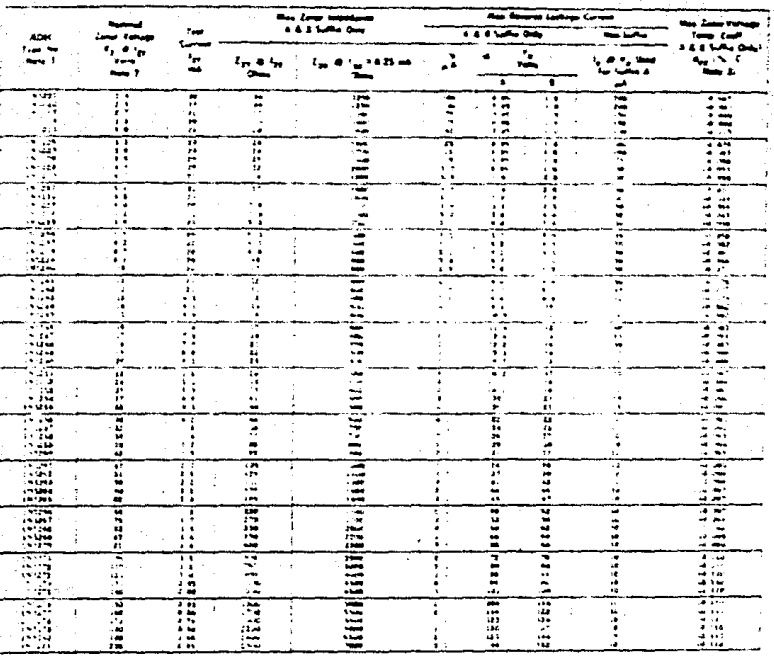

ELECTRICAL CHARACTERISTICSIT. - 25°C -- -**Sharehouse** K 2.43 Mai

#### NOTE 1-TOLERANCE AND VOLTAGE DESIGNATION

matry are interesting to the state of the contractor and better matrix and the state of the state of the state of the state of the state of the state of the state of the state of the state of the state of the state of the Totard àn.  $10 - 28.0$ 

.<br>Stan Chaptain — To desig<br>Then Choo suppose SEDEC inuta meth seman<br>bard. The type **TORAGES Support** 

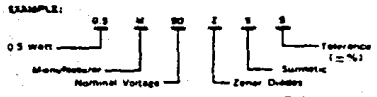

NOTE 2 - SPECIAL SELECTIONS AVAILABLE INCLUDE: inal zener woltages between these she  $1 - R$ om

ng e

ar Maxe units for senes connect on with h<br>ur be tolar vorlage. Senes Matched sets max<br>i ut secosit of 200 voltb position as well as pr<br>mijeraline: coefficients, igner crynamic imp ing abi

 $3 - 7$  (pr) voltage feleration:  $10\% - 20\%$  ,  $3.0\%$ 

#### NOTE 3 - TEMPERATURE COEFFICIENT (Au)

- 
- 

 $3 - 718$  are the model and coupling to the space of the space of the space of the space of the space of the space of the space of the space of the space of the space of the space of the space of the space of the space of Drives

 $1 - 21$ 

# **RANSISTOR & DARLINGTON ARRAYS EXECUTIVE**

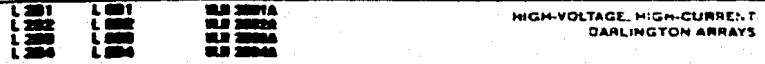

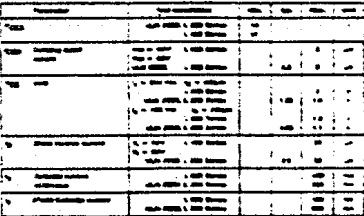

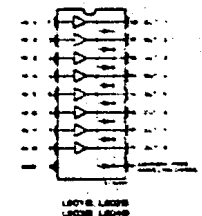

 $\mathfrak{D}$ 

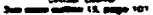

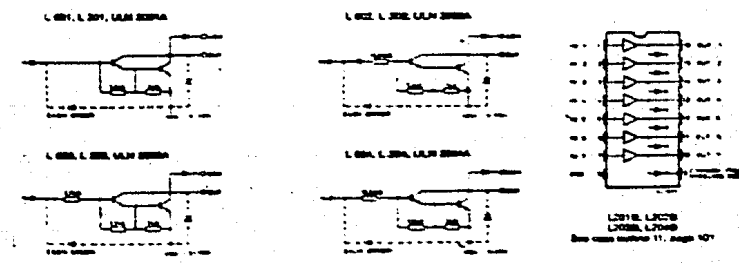

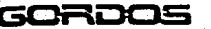

# H SERIES (ORY)

STANDARD OPEN FRAME

Contact Forms A and C e. 1 and 2 Poles Available in Form A

« Logic Compatible

RELAY CHARACTERISTICS

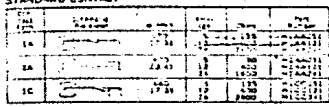

 $\sim$ 

HIGH POWER CONTACT

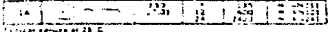

### CONTACT RATINGS CHARACTERISTICS

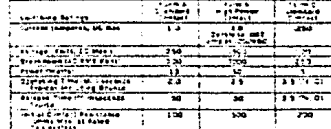

#### **OUTLINE DIMENSIONS**

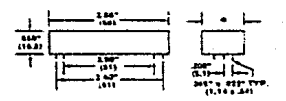

See take at

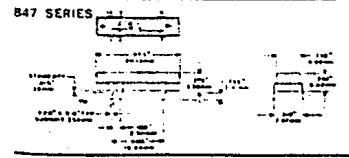

### DRY AND MERCURY<br>WETTED REED RELAY ينية 847 SERIES (MERCURY)

## MOLDED EPOXY DIP

- .<br>Nerskammested (Farms A. C)<br>Ferskams
- .<br>• Environmental
- Logic-Competible .<br>201. Die
- ××
- ami Gordos inizidad zences are molded<br>at grass hitels noviourning epose with<br>an Unidemarkens Laboraton gertiled<br>inflaminara, 203350-90 chassinaris.ch<br>inflaminara, 203350-90 chassinaris.ch

.<br>Lontacts, offering the advertises of Speed, no bout<br>Stability, ellermely fong life, and small size.  $\frac{1}{2}$ 

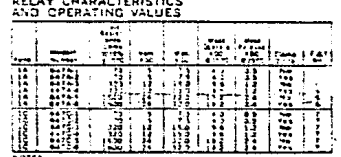

.<br><u>A rec</u>ions room to thise shown be schemated different.com<br>A recions for our Usefalls, shield and *an integrated show* 1.250

#### **CONTACT RATINGS**

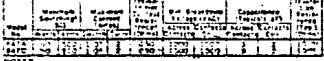

:31 !≒

sua vana<br>Las Curromes ande ba suntched<br>- Comsudt Foc'are van those con

### OPERATING CHARACTERISTICS

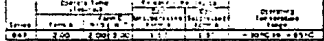

SCHEMATICS (TOP VIEW)

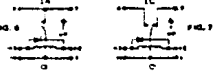

**BORDOS CORPORATION** 250 GLENWOOD AVE., BLOOMFIELD, NJ 07003 U.S.A.ITELEPHONE (201) 743-6800/TWX-710-994-4782  $77.798$  $3645$
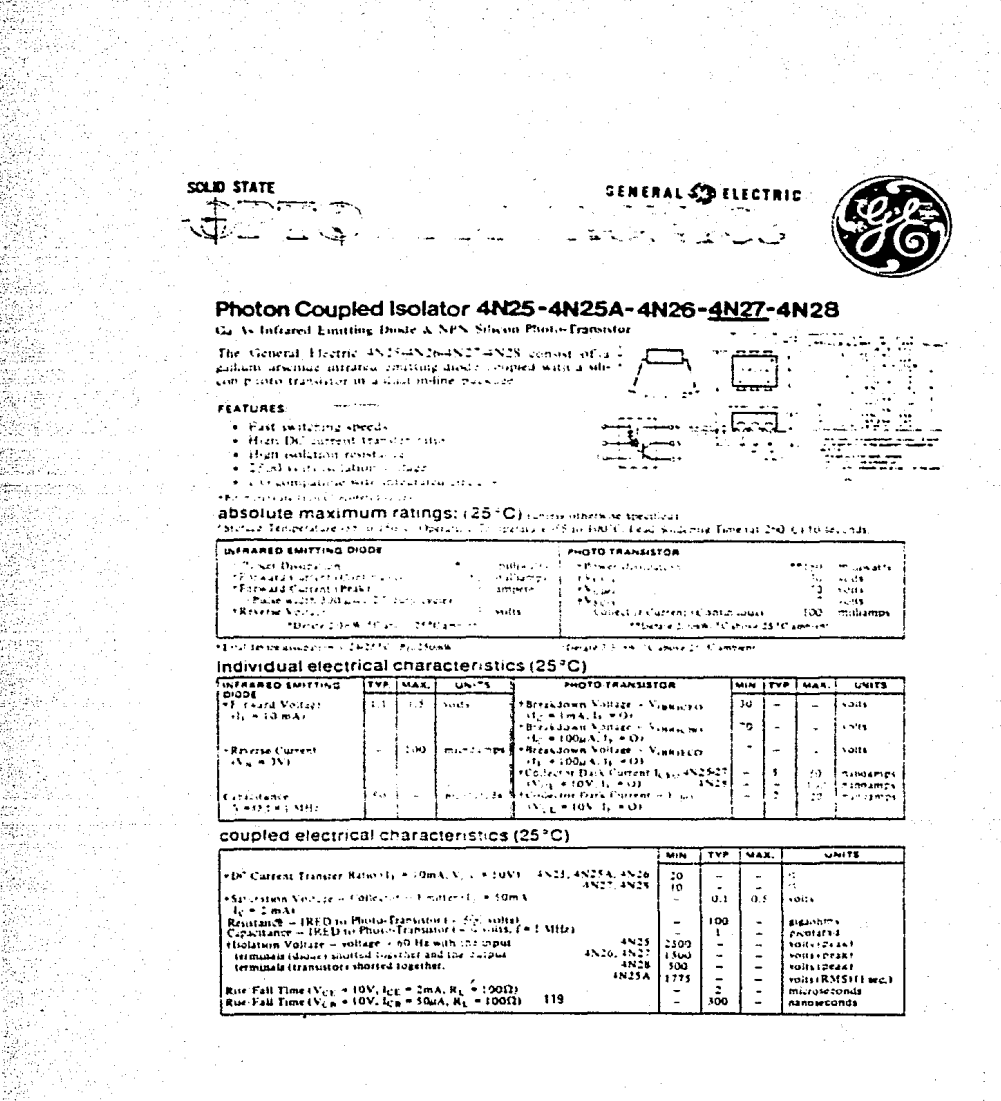

ψű,

Ab.

ek ų)

han.<br>Ma

ĠЭ,

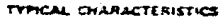

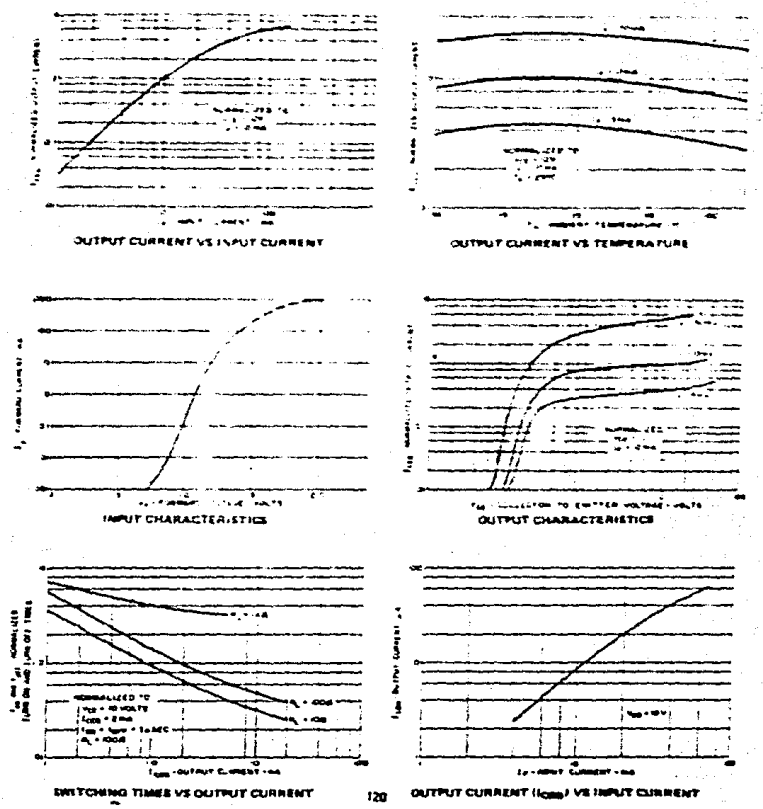